# Mathe-Fit

Skriptum

Wintersemester 2013/2014

## Inhaltsverzeichnis

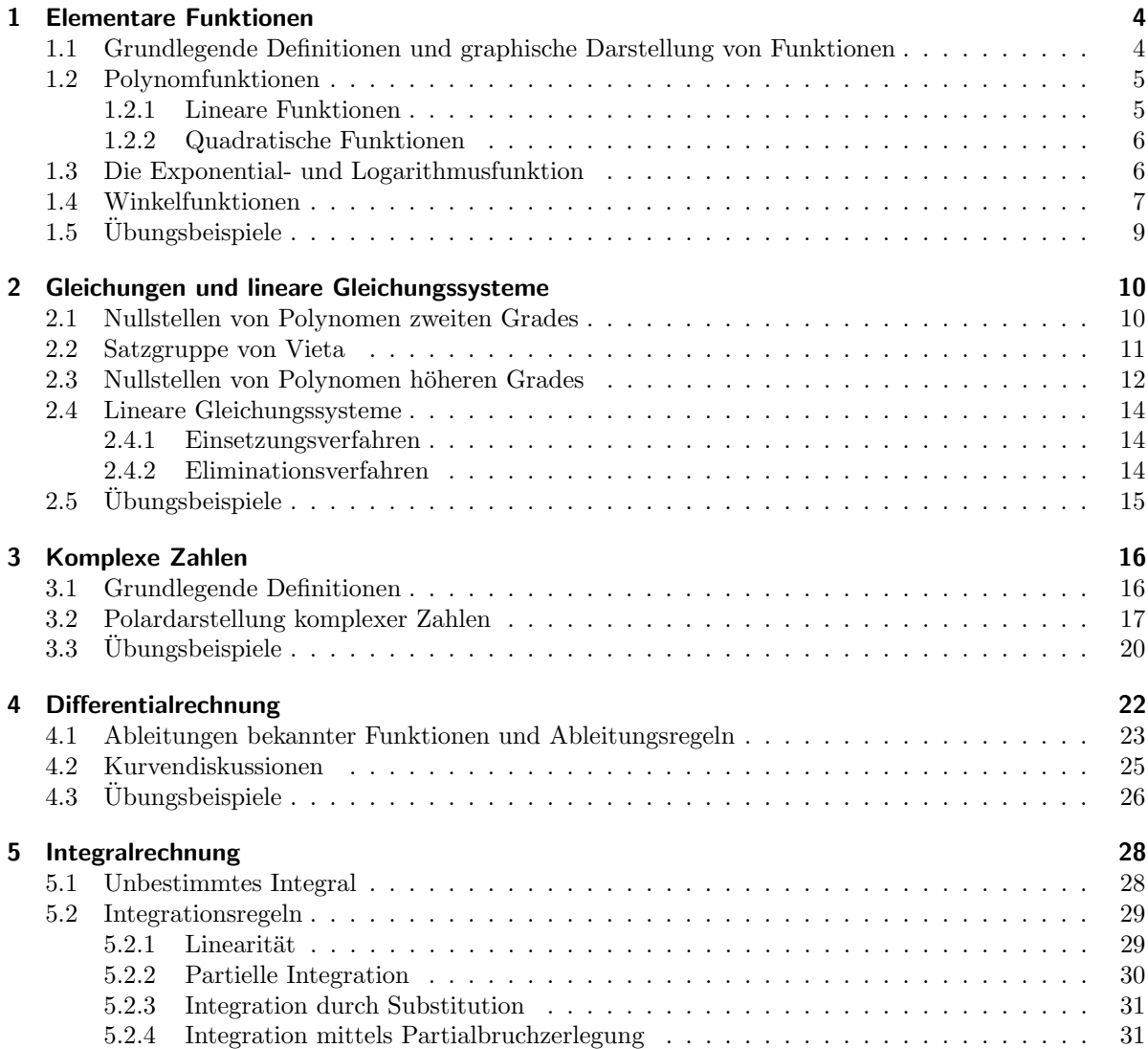

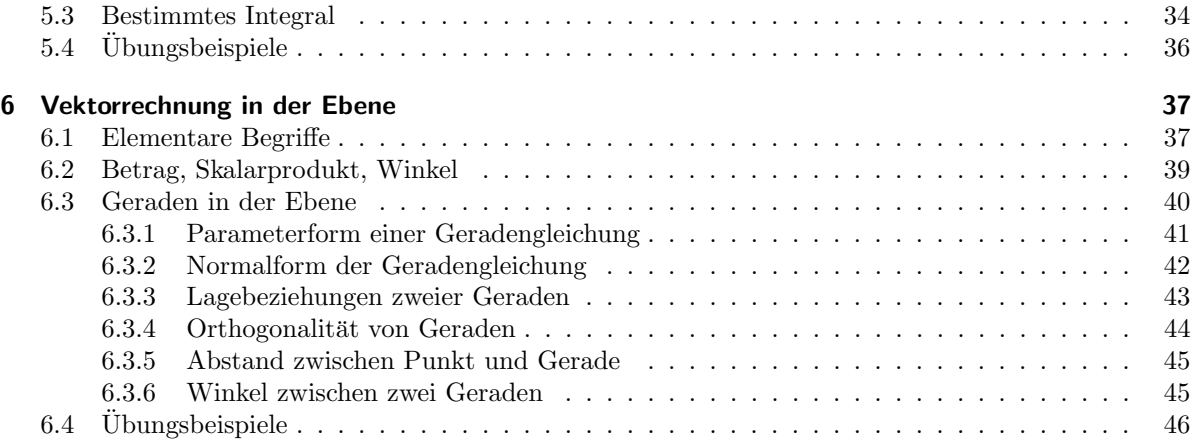

### Elementare Funktionen

*1*

<span id="page-3-0"></span>Funktionen gehören zu den wichtigsten mathematischen Objekten und spielen in zahlreichen Anwendungen in der Technik eine unverzichtbare Rolle. Mit ihrer Hilfe kann man eine Abhängigkeit zwischen zwei Größen darstellen. So kann zum Beispiel der Flächeninhalt eines Kreises im Abhängigkeit des Radius eindeutig mit Hilfe von Funktionen beschrieben werden.

## <span id="page-3-1"></span>1.1 Grundlegende Definitionen und graphische Darstellung von Funktionen

Formal ist eine Funktion

$$
f:D\to\mathbb{R}
$$

eine eindeutige Zuordnung zwischen reellen Zahlen, die jeder Zahl der Definitionsmenge D genau eine andere reelle Zahl zuordnet. Wir schreiben dafür auch

$$
y = f(x) \qquad \text{oder} \qquad x \mapsto y
$$

 $f(x)$  heißt Funktionswert von f an der Stelle x.

Eine Funktion f kann sehr anschaulich durch ihren Graph visualisiert werden, indem man die Punkte  $(x, f(x))$  in einem Koordinatensystem  $(x, y)$  zeichnet.

Beispiel 1.1.1.

Durch

$$
f : \mathbb{R} \to \mathbb{R}; \qquad x \mapsto x^2
$$

ist eine Funktion definiert, die jeder reellen Zahl x ihr Quadrat  $x^2$  zuordnet, d. h. etwa  $f(2) = 4$ ,  $f(3) = 9, f(-3) = 9.$  Siehe Abbildung [1.2\(b\).](#page-5-2)

2. Die Funktion

$$
g: \mathbb{R} \setminus \{0\} \to \mathbb{R}; \qquad x \mapsto \frac{1}{x}
$$

ordnet der Zahl 0 keinen Wert zu, da die Division durch 0 nicht erlaubt ist. Jeder andere reellen Zahl ungleich 0 wird allerdings wieder genau eine reelle Zahl zugeordnet. Siehe Abbildung [1.1\(b\).](#page-4-2)

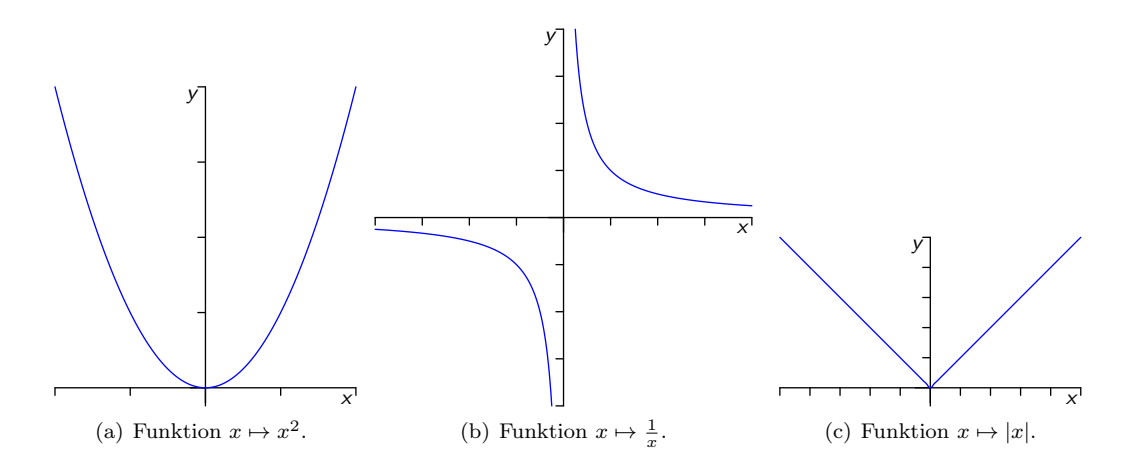

<span id="page-4-2"></span>Abbildung 1.1: Beispiele für Funktionen.

3. Eine weitere wichtige Funktion ist die sogenannte Betragsfunktion, die für alle reellen Zahlen wie folgt definiert ist:

<span id="page-4-3"></span>
$$
|x| = \begin{cases} -x, & \text{falls } x < 0, \\ x, & \text{falls } x \ge 0. \end{cases}
$$

Siehe Abbildung [1.1\(c\).](#page-4-3)

## <span id="page-4-0"></span>1.2 Polynomfunktionen

Eine Polynomfunktion  $f$  vom Grad  $n$  ist eine reelle Funktion der Form

$$
f : \mathbb{R} \to \mathbb{R}
$$
  $x \mapsto a_n x^n + a_{n-1} x^{n-1} + \ldots + a_2 x^2 + a_1 x + a_0.$ 

Dabei sind  $a_0, a_1, \ldots a_n \in \mathbb{R}$  die Koeffizienten der Polynomfunktion mit  $a_n \neq 0$ .

#### <span id="page-4-1"></span>1.2.1 Lineare Funktionen

Für  $n = 1$  erhält man ein lineare Funktion der Form

$$
f(x) = kx + d,
$$

wobei  $k, d$  Konstanten sind. Lineare Funktionen beschreiben Geraden im  $\mathbb{R}^2$ . Der Wert von dergibt sich einfach als

 $d = f(0).$ 

Für  $x_1 \neq x_2$  und  $y_1 = f(x_1)$ ,  $y_2 = f(x_2)$  erhält man

$$
y_1 = kx_1 + d,
$$
  

$$
y_2 = kx_2 + d,
$$

und durch Multiplizieren der ersten Gleichung mit (−1) und anschließendem Addieren

$$
y_2 - y_1 = kx_2 - kx_1
$$
  
\n
$$
\Leftrightarrow \qquad k = \frac{y_2 - y_1}{x_2 - x_1}.
$$

<span id="page-5-3"></span>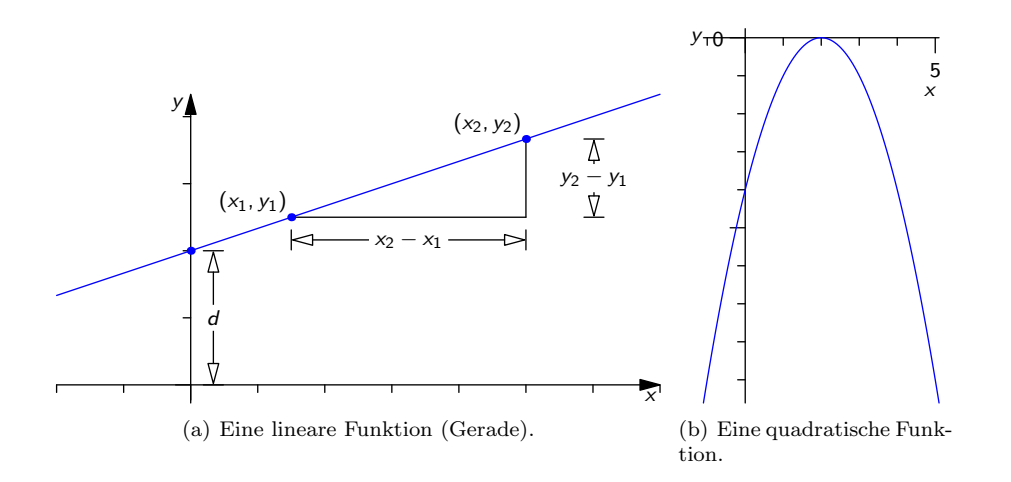

<span id="page-5-2"></span>Abbildung 1.2: Lineare Funktion, quadratische Funktion.

k gibt an, um wie viel sich  $f(x)$  ändert, wenn wir x um 1 erhöhen, also die Steigung der Geraden. Siehe Abbildung [1.2\(a\).](#page-5-3)

Falls  $d = 0$ , beschreibt  $y = kx$  eine Gerade durch den Ursprung.

#### <span id="page-5-0"></span>1.2.2 Quadratische Funktionen

Als quadratische Funktionen bezeichnet man Polynomfunktionen

$$
f: \mathbb{R} \to \mathbb{R}
$$
  $x \mapsto a_2x^2 + a_1x + a_0.$ 

vom Grad 2. Der Graph einer solchen Funktion ist eine Parabel. All diesen Parabeln ist es gemeinsam, dass sie entweder nach oben oder nach unten offen sind (abhängig vom Vorzeichen von  $a_2$ ), einen tiefsten und höchsten Punkt besitzen, den man Scheitelpunkt nennt, und achsensymmetrisch zu einer vertikalen Gerade sind, die senkrecht durch diesen Scheitelpunkt geht. Eine quadratische Funktion schneidet die  $x$ -Achse höchstens zweimal. Ein Beispiel einer solchen Funktion ist in Abbildung [1.2\(b\)](#page-5-2) dargestellt.

### <span id="page-5-1"></span>1.3 Die Exponential- und Logarithmusfunktion

Die Eulersche Zahl

 $e = 2.71828182845904523536028747135266...$ 

ist eine irrationale Zahl (also eine Zahl, die nicht als Bruch geschrieben werden kann), die in sehr vielen Anwendungen (radioaktiver Zerfall, Zinsrechnungen, . . . ) eine entscheidende Rolle spielt. Ebenso wichtig ist die sogenannte Exponentialfunktion

$$
f : \mathbb{R} \to \mathbb{R} \qquad x \mapsto \exp(x) = e^x,
$$

die in der Abbildung [1.3](#page-6-1) aufgezeichnet ist.

Die Exponentialfunktion hat folgende Eigenschaften:

- 1. Für  $x > 0$  gilt  $e^x > 1$ .
- 2. Für  $x, y \in \mathbb{R}$  gilt

$$
e^{x+y} = e^x \cdot e^y.
$$

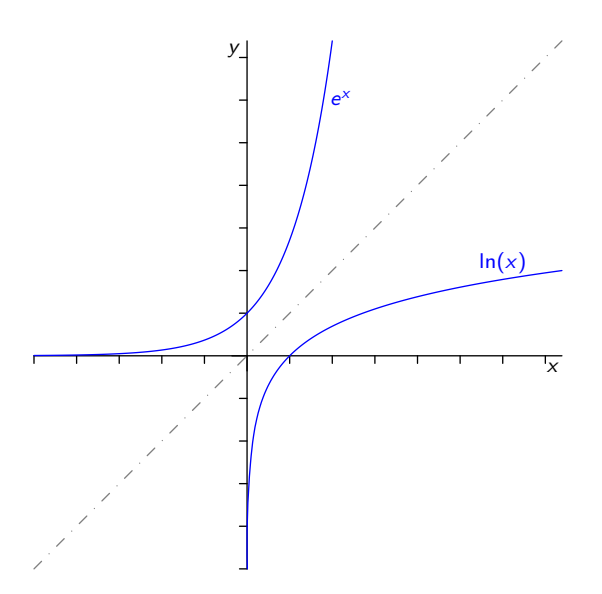

<span id="page-6-1"></span>Abbildung 1.3: Die Exponentialfunktion  $\exp(x)$  und der natürliche Logarithmus  $\ln(x)$ .

- 3.  $e^0 = 1$ .
- 4. Für  $x \in \mathbb{R}$  gilt  $e^x > 0$ .
- 5.  $e^x$  ist eine streng monoton wachsende Funktion.

Die Umkehrfunktion von der Exponentialfunktion heißt natürlicher Logarithmus,

$$
f: \mathbb{R}_{>0} \to \mathbb{R} \qquad x \mapsto \ln(x).
$$

Der entsprechende Graph ist ebenfalls in der Abbildung [1.3](#page-6-1) dargestellt.

Für den natürliche Logarithmus gelten folgende Regeln:

1.  $\ln x = y \Leftrightarrow e^y = x$ . 2.  $ln(x \cdot y) = ln x + ln y$ ,

$$
\ln\left(\frac{1}{x}\right) = -\ln x,
$$
  

$$
\ln\left(x^n\right) = n\ln x.
$$

3.  $ln(1) = 0$ .

## <span id="page-6-0"></span>1.4 Winkelfunktionen

Die Winkelfunktionen geben Zusammenhänge zwischen Winkel und Seitenverhältnissen in einem rechtwinkeligen Dreieck an. Eine wichtige Rolle spielen Winkelfunktionen beispielsweise bei Vermessungsaufgaben.

Für die Winkelmessung sind Gradmaß und Bogenmaß gebräuchlich. Beim Gradmaß entspricht ein vollständiger Umlauf 360°. Beim Bogenmaß wird der Winkel angegeben durch die Länge des durch den Winkel herausgeschnittenen Bogenstucks am Einheitskreis (Kreis mit Radius 1). Damit entspricht hier ¨ ein voller Umlauf genau dem Umfang des Einheitskreis, also  $2\pi$ .

<span id="page-7-0"></span>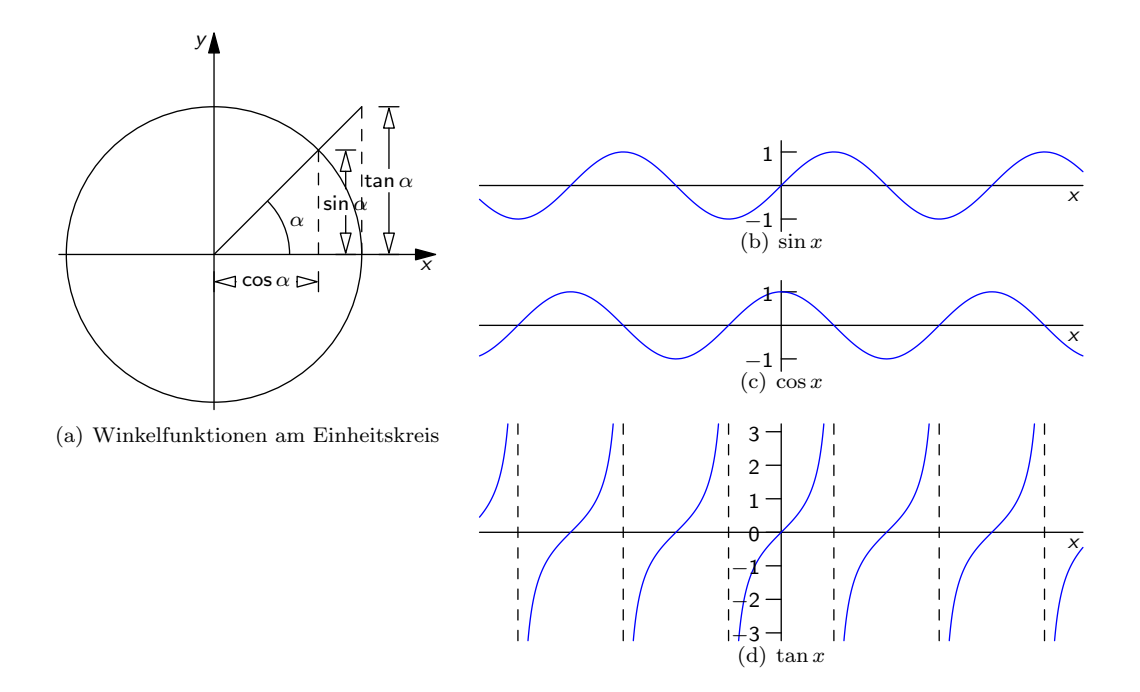

<span id="page-7-1"></span>Abbildung 1.4: Sinus, Kosinus und Tangens.

#### Definition im rechtwinkeligen Dreieck

Die elementaren Winkelfunktionen Sinus, Kosinus und Tangens werden zunächst als Seitenverhältnisse im rechtwinkeligen Dreieck definiert. Dabei ist

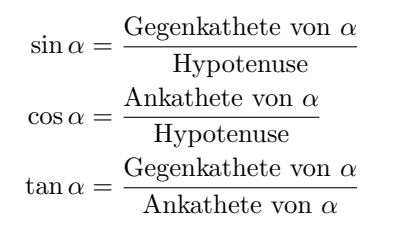

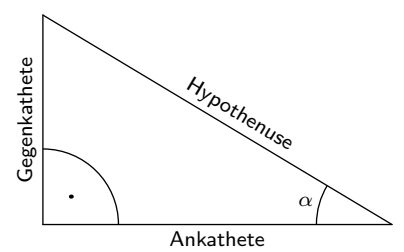

Aus der Definition folgt offensichtlich

$$
\tan \alpha = \frac{\sin \alpha}{\cos \alpha}
$$

und aus dem Satz von Pythagoras folgt der wichtige Zusammenhang

$$
\sin^2 \alpha + \cos^2 \alpha = 1.
$$

#### Definition am Einheitskreis

Um den Definitionsbereich der Winkelfunktionen auf andere als spitze Winkel (das sind Winkel kleiner als 90◦ ) zu erweitern, definiert man die Winkelfunktionen als Sekanten- und Tangentenabschnitte am Einheitskreis, siehe Abbildung [1.4\(a\).](#page-7-0) Einige Werte der Winkelfunktionen sind in Tabelle [1.1](#page-8-1) verzeichnet.

Bemerkung 1.4.1.

| $\alpha$ (in Grad)  | $0^{\circ}$ |                      | $30^{\circ}$ $45^{\circ}$ $60^{\circ}$ |                 | $90^{\circ}$    | $180^\circ$ | $270^\circ$              | $360^{\circ}$ |
|---------------------|-------------|----------------------|----------------------------------------|-----------------|-----------------|-------------|--------------------------|---------------|
| $\alpha$ (Bogenmaß) |             | $\frac{\pi}{6}$      |                                        | $\frac{\pi}{2}$ | $\frac{\pi}{2}$ |             | $3\pi$<br>$\overline{ }$ |               |
| $\sin \alpha$       |             | $\overline{2}$       | $\sqrt{2}$                             | $\overline{2}$  |                 |             |                          |               |
| $\cos \alpha$       |             | $\frac{\sqrt{3}}{2}$ | $\sqrt{2}$                             | $\bar{2}$       |                 |             |                          |               |
| $\tan \alpha$       |             | 73                   |                                        | 43              | n.d.            |             | n.d.                     |               |

<span id="page-8-1"></span>Tabelle 1.1: Wichtige Werte der Winkelfunktionen.

- Die Funktionen Sinus und Cosinus (siehe Abbildung [1.4\)](#page-7-1) sind beschränkt, denn für alle  $x \in \mathbb{R}$  gilt  $|\sin(x)| \leq 1$  und  $|\cos(x)| \leq 1$ .
- Es gilt  $\sin(90^\circ \alpha) = \cos \alpha$  und  $\cos(90^\circ \alpha) = \sin \alpha$ .
- Die Winkelfunktionen sind periodisch, d. h. für alle  $k \in \mathbb{Z}$  gilt sin  $\alpha = \sin(\alpha + k \cdot 2\pi)$ , außerdem  $\cos \alpha = \cos(\alpha + k \cdot 2\pi)$  und  $\tan \alpha = \tan(\alpha + k \cdot \pi)$
- Es gilt  $\sin(-\alpha) = -\sin \alpha$ ,  $\cos(-\alpha) = \cos \alpha$  und  $\tan(-\alpha) = -\tan \alpha$ .

## <span id="page-8-0"></span>1.5 Übungsbeispiele

1. Zeichnen Sie die Funktionen

(a) 
$$
f(x) = \frac{-1}{x+2}
$$
 (b)  $f(x) = x^3$  (c)  $f(x) = \frac{x^2}{2} + 1$  (d)  $f(x) = \ln(x+2)$   
\n(e)  $f(x) = e^{\frac{x+1}{2}}$  (f)  $f(x) = \sin(2x)$  (g)  $f(x) = \cos(x + \pi)$ 

2. Bestimmen Sie eine lineare Funktion, die durch die beiden Punkte  $P = (1, 2)$  und  $Q = (2, 6)$  geht.

3. Bestimmen Sie alle  $x \in [0, 2\pi]$  für die

$$
\cos(x)\sin(x) \ge 0
$$

gilt.

4. Lösen Sie die folgenden Gleichungen

(a) 
$$
\frac{1}{9} = 3^x
$$
 (b)  $2^x + 3 \cdot 2^{x+1} = 28$  (c)  $\left(\frac{1}{25}\right)^x = \frac{1}{5}$  (d)  $3^x \cdot 4^{x+1} = 5^{x-1}$   
(e)  $\ln(x+1) = 0$  (f)  $\ln(e^x) = -1$ 

## <span id="page-9-0"></span>Gleichungen und lineare Gleichungssysteme

*2*

#### <span id="page-9-1"></span>2.1 Nullstellen von Polynomen zweiten Grades

Ein häufiges Problem ist die Suche nach Nullstellen eines Polynoms.

**Definition 2.1.1.** Als *Nullstellen* oder *Wurzeln* eines Polynoms  $p$  werden alle Werte  $x$  bezeichnet, sodass  $p(x) = 0$  erfullt ist, also alle Lösungen der Polynomgleichung  $p(x) = 0$ .

Bemerkung 2.1.2. Polynome vom Grad 2 können in den reellen Zahlen entweder keine, eine oder zwei Nullstellen besitzen.

Wir wollen die Nullstellen von Polynomen zweiten Grades der Form  $ax^2 + bx + c$  mit Koeffizienten a, b, c finden. Falls

- $b^2 4ac < 0$ , so gibt es in R keine Nullstelle,
- $b^2 4ac = 0$ , so gibt es genau eine Nullstelle (man spricht von einer Nullstelle mit doppelter Vielfachheit),
- $b^2 4ac > 0$ , so gibt es genau zwei Nullstellen.

Falls für ein gegebenes Polynom  $ax^2 + bx + c$  entweder  $b = 0$  oder  $c = 0$  erfüllt ist, so sind die Nullstellen einfach zu bestimmen (siehe Beispiele [2.1.3\)](#page-9-2). Für alle anderen Fälle hat man die große Lösungsformel für quadratische Gleichungen

$$
x_{1,2} = \frac{-b \pm \sqrt{b^2 - 4ac}}{2a}
$$

zur Verfügung.

Für normierte Polynome zweiten Grades der Form  $x^2 + px + q$  kann man die *kleine Lösungsformel* 

$$
x_{1,2} = -\frac{p}{2} \pm \sqrt{\frac{p^2}{4} - q}
$$

<span id="page-9-2"></span>verwenden.

#### Beispiele 2.1.3.

• Betrachte das Polynom  $g(x) = x^2 - 4$ . Die Nullstellen müssen die Gleichung  $x^2 - 4 = 0$  erfüllen, also  $x^2 = 4$ . Damit sind  $x_1 = -2$  und  $x_2 = 2$  die gesuchten Nullstellen.

• Betrachte das Polynom  $h(x) = x^2 + 8x$ . Die Nullstellen müssen die Gleichung  $x^2 + 8x = 0$  erfüllen, also  $x(x+8) = 0$ . Daraus folgt, dass  $x = 0$  oder  $x + 8 = 0$  ist. Also sind  $x_1 = 0$  und  $x_2 = -8$  die Nullstellen von h.

<span id="page-10-1"></span>Beispiel 2.1.4. Betrachte das Polynom  $2x^2 - 2x - 12$ . Hier sind  $a = 2, b = -2, c = -12$  die Koeffizienten. Laut großer Lösungsformel erhalten wir

$$
x_{1,2} = \frac{2 \pm \sqrt{4 + 96}}{4} = \frac{2 \pm 10}{4}
$$
  

$$
x_1 = -2
$$
  

$$
x_2 = 3
$$

als Nullstellen.

Beispiel 2.1.5. Betrachte das Polynom  $-x^2+4x-4$ . Hier sind  $a = -1, b = 4, c = -4$  die Koeffizienten. Laut großer Lösungsformel erhalten wir

$$
x_{1,2} = \frac{-4 \pm \sqrt{16 - 16}}{-2} = \frac{-4 \pm 0}{-2}
$$

und damit  $x = 2$  als einzige Nullstelle (mit doppelter Vielfachheit).

Beispiel 2.1.6. Betrachte das Polynom  $x^2 + 3x + 8$ . Hier ist  $b^2 - 4ac = 9 - 32 < 0$ , also gibt es in R keine Nullstelle.

## <span id="page-10-0"></span>2.2 Satzgruppe von Vieta

Satz 2.2.1 (Satzgruppe von Vieta). Hat die quadratische Polynomgleichung  $x^2 + px + q = 0$  zwei Lösungen  $x_1, x_2$  (oder eine Doppellösung  $x_1 = x_2$ ), so gilt

•  $-p = x_1 + x_2$ 

$$
\bullet\ \ q=x_1\cdot x_2
$$

•  $x^2 + px + q = (x - x_1)(x - x_2)$ 

Der dritte Punkt bedeutet, das Polynom  $x^2 + px + q$  lässt sich als Produkt der Linearfaktoren  $x - x_1$ und  $x - x_2$  darstellen.

Beispiel 2.2.2. Man stelle das Polynom  $h(x) = 2x^2 - 2x - 12$  als Produkt von Linearfaktoren dar.

Zunächst heben wir 2 heraus und erhalten  $h(x) = 2(x^2 - x - 6)$ . Nun ist  $x^2 - x - 6$  ein normiertes Polynom, das die gleichen Nullstellen wie h besitzt. Laut Beispiel [2.1.4](#page-10-1) sind  $x_1 = -2, x_2 = 3$  die Nullstellen von h. Damit ist laut Satz von Vieta  $x^2 - x - 6 = (x + 2)(x - 3)$  und damit

$$
2x^2 - 2x - 12 = 2(x+2)(x-3)
$$

Beispiel 2.2.3. Man gebe ein Polynom zweiten Grades an, das die Nullstellen  $x_1 = -2, x_2 = 0$  besitzt. Laut Satz von Vieta können wir als gesuchtes Polynom

$$
g(x) = (x+2)x = x^2 + 2x
$$

angeben.

### <span id="page-11-0"></span>2.3 Nullstellen von Polynomen höheren Grades

Um Polynomgleichungen höheren Grades zu lösen, benötigen wir die Polynomdivision, da dafür keine einfach zu verwendende Lösungsformel mehr gibt.

Polynomdivision zweier Polynome  $p: q$  funktioniert analog zum "schriftlichen Dividieren" von Zahlen:<br>Schrew der Grad von anwäßen ader gleich dem Grad von a ist, multipliciere a mit dem Quatienten Solange der Grad von  $p$  größer oder gleich dem Grad von  $q$  ist, multipliziere  $q$  mit dem Quotienten der Leitterme von p und q und ziehe das Produkt von p ab. Dieser Quotient wird zum Ergebnis der Division dazuaddiert. Der Grad von p wird dadurch um zumindest 1 verringert; fahre mit dem neuen p fort. Sobald der Grad von  $p$  kleiner als der von  $q$  ist, breche ab und schreibe das verbleibende  $p$  als Rest an.

#### Beispiel 2.3.1 (Polynomdivision).

$$
\begin{aligned} \left( \begin{array}{c} x^2 + 3x + 2 \end{array} \right) : (x+7) &= x - 4 + \frac{30}{x+7} \\ \underline{-x^2 - 7x} \\ -4x + 2 \\ \underline{4x + 28} \\ 30 \end{array}
$$

also

$$
\frac{x^2 + 3x + 2}{x + 7} = x - 4 + \frac{30}{x + 7}
$$

bzw.

$$
x^2 + 3x + 2 = (x - 4)(x + 7) + 30.
$$

Beispiel 2.3.2.

$$
\begin{aligned} \left(-\frac{x^3}{x^3-2x^2-2x+5}\right) &:\left(x^2+2x+1\right) = x-2+\frac{6x+7}{x^2+2x+1} \\ \underline{-2x^2+2x+5} &2x^2+4x+2} \\ \underline{6x+7} \end{aligned}
$$

bzw.

$$
x^{3} + 3x + 5 = (x - 2)(x^{2} + 2x + 1) + (6x + 7).
$$

Die folgende Bemerkung zeigt, wie die Polynomdivision zur Lösung von Gleichungen höherer Ordnung verwendet werden kann.

#### Bemerkung 2.3.3. Ist

$$
f(x) = xn + an-1xn-1 + ... + a2x2 + a1x + a0.
$$

ein normiertes Polynom (also  $a_n = 1$ ) vom Grad n und  $x_1$  eine Nullstelle des Polynoms, dann ist  $f(x)$ durch  $(x - x_1)$  ohne Rest dividierbar, das heißt, es gibt ein Polynom  $g(x)$  vom Grad  $n - 1$  für das

$$
f(x) = g(x)(x - x_1)
$$

<span id="page-11-1"></span>gilt. Damit kann man die übrigen Nullstellen von  $f(x)$  durch das Lösen der Gleichung  $g(x) = 0$  finden, wobei man hier den Grad der Polynomgleichung um 1 reduziert hat. Um die Funktion  $q(x)$  zu finden, muss man  $f(x)$  durch  $(x - x_1)$  dividieren.

#### Beispiel 2.3.4. Löse

$$
x^3 + 4x^2 + 5x + 2 = 0.
$$

Versuche, eine Lösung zu erraten; probiere zum Beispiel  $x = -1$ :

$$
(-1)3 + 4(-1)2 + 5(-1) + 2 = -1 + 4 - 5 + 2 = 0,
$$

 $x = -1$  ist also eine Lösung! Das Polynom  $x + 1$  hat auch diese Nullstelle, schauen wir nun also, was bei Division von  $x^3 + 4x^2 + 5x + 2$  durch  $x + 1$  passiert:

$$
\begin{aligned}\n&\left(-\frac{x^3 + 4x^2 + 5x + 2\right) : (x+1) = x^2 + 3x + 2 \\
&\quad -\frac{x^3 - x^2}{3x^2 + 5x} \\
&\quad -\frac{3x^2 - 3x}{2x + 2} \\
&\quad -\frac{2x - 2}{0}\n\end{aligned}
$$

Der Rest der Division ist 0, es gilt somit

$$
x^3 + 4x^2 + 5x + 2 = (x^2 + 3x + 2)(x + 1).
$$

Eine Nullstelle des Polynoms links muss also auch Nullstelle eines der Faktoren rechts sein (und umgekehrt). Für die restlichen Nullstellen (außer  $x = -1$ ) genügt es also, die Nullstellen des quadratischen Polynoms  $x^2 + 3x + 2$  zu suchen. Diese können entweder über die Lösungsformel gefunden werden, oder man errät noch einmal eine Nullstelle und dividiert: Für  $x = -2$  ergibt sich

$$
(-2)2 + 3(-2) + 2 = 4 - 6 + 2 = 0,
$$

also eine Nullstelle. Division liefert

$$
\begin{array}{c}\n\left(x^2 + 3x + 2\right) : (x+2) = x+1 \\
\hline\n-x^2 - 2x \\
\hline\nx + 2 \\
\hline\n-x - 2 \\
\hline\n0\n\end{array}
$$

Somit gilt

$$
x^2 + 3x + 2 = (x+1)(x+2).
$$

Insgesamt haben wir auf diese Weise die Faktorisierung

$$
x^3 + 4x^2 + 5x + 2 = (x+1)(x+1)(x+2)
$$

gefunden. Die gesuchte Lösungsmenge ist damit  $L = \{-2, -1\}$ . Die Nullstellen des gegebenen Polynoms sind also −1 (mit doppelter Vielfachheit) und 2.

Bemerkung 2.3.5. In Beispiel [2.3.4](#page-11-1) haben wir die Lösungen der Gleichung erraten und durch Einsetzen verifiziert. Beim Erraten von Lösungen sind folgende zwei Tatsachen hilfreich:

- Ein Polynom mit ganzzahligen Koeffizienten und Leitkoeffizient  $\pm 1$  hat nur ganzzahlige oder nichtrationale Nullstellen.
- Hat ein Polynom  $p(x)$  mit ganzzahligen Koeffizienten eine ganzzahlige Nullstelle, so ist diese stets ein Teiler des konstanten Glieds von  $p(x)$

In Beispiel [2.3.4](#page-11-1) ist  $p(x) = x^3 + 4x^2 + 5x + 2$ , das konstante Glied 2 hat als Teiler  $\pm 1, \pm 2$ . Das sind die einzigen Kandidaten für Nullstellen.

Bemerkung 2.3.6. Ein Polynom vom Grad  $n$  hat höchstens  $n$  Nullstellen.

## <span id="page-13-0"></span>2.4 Lineare Gleichungssysteme

In diesem Kapitel untersuchen wir Gleichungssysteme, das heißt, wir haben Gleichungen, in denen mehrere Unbekannte vorkommen. Wir beschränken uns hier auf lineare Gleichungssystem von drei Gleichungen in drei Variablen. Da eine lineare Gleichung in drei Variablen eine Ebene darstellt, können bei der Lösung eines solchen Gleichungssystems nur drei Fälle auftreten.

Satz 2.4.1. Ein lineares Gleichungssystem von drei Gleichungen in drei Variablen besitzt entweder

- genau eine Lösung
- keine Lösung
- unendlich viele Lösungen

Um ein solches Gleichungssystem zu lösen eliminiert man zuerst eine Variable und erhält so ein neues Gleichungssystem von zwei Gleichungen in zwei Variablen. Danach eliminiert man erneut eine Variable und erhält eine einzige Gleichung in einer Variable, die man sofort lösen kann. Schließlich kann man dann durch Einsetzen die früher eliminierten Variablen bestimmen.

Wir möchten hier zwei Verfahren vorstellen, mit denen man eine Variable eliminieren kann.

#### <span id="page-13-1"></span>2.4.1 Einsetzungsverfahren

Beim Einsetzungsverfahren drückt man aus einer Gleichung eine Variable aus setzt den dafür erhaltenen Term in die anderen Gleichungen ein. Hat man zum Beispiel das Gleichungssystem

$$
3x- y+4z = 12
$$

$$
x-2y+z = 5
$$

$$
6x-4y+3z = 16
$$

kann man aus der mittleren Gleichung  $z$  ausdrücken und erhält

$$
z = 5 - x + 2y.
$$

Setzt man dies in die beiden anderen Gleichungen ein erhält man

$$
-x+7y = -8
$$

$$
3x+2y = 1
$$

Nun wiederholt man diesen Vorgang und erhält aus der ersten Gleichung  $x = 7y + 8$ . Eingesetzt in die zweite Gleichung folgt schließlich  $23y = -23$  und  $y = -1$ . Durch Rückeinsetzen erhält man die eindeutige Lösung  $x = 1$  und  $z = 2$ .

#### <span id="page-13-2"></span>2.4.2 Eliminationsverfahren

Die Idee des Eliminationsverfahren ist es, die Gleichungen mit Zahlen zu multiplizieren, damit nach anschließender Addition von Gleichungen eine Variable nicht mehr auftritt.

Betrachten wir wieder das obige System, scheint es am einfachsten zu sein, die Variable y zu eliminieren. Wir multiplizieren also die erste Gleichung mit −2 und addieren sie dann zur zweiten Gleichung. Wir haben also

$$
3x - y + 4z = 12 \qquad | \cdot (-2)
$$
  

$$
x - 2y + z = 5
$$

und weiters

$$
-6x+2y-8z = -24
$$

$$
x-2y+z = 5
$$

beziehungsweise nach Addition der beiden Gleichungen

<span id="page-14-1"></span>
$$
-5x - 7y = -19 \tag{2.1}
$$

<span id="page-14-2"></span>Analog kann man die zweite Gleichung mit −2 multiplizieren und dann zur dritten addieren und bekommt

$$
4x + z = 6 \tag{2.2}
$$

Die beiden Gleichungen [\(2.1\)](#page-14-1) und [\(2.2\)](#page-14-2) hat jetzt nur mehr zwei Unbekannte und man kann dieses neue System weiter vereinfachen und erhält  $x = 1$  und  $z = 2$ . Daraus folgert man  $y = -1$  und man hat wieder die eindeutige Lösung des Gleichungssystems gefunden.

## <span id="page-14-0"></span>2.5 Übungsbeispiele

•

•

•

1. Lösen Sie die folgenden Gleichungen

(a) 
$$
x^3 + 2x^2 - 5x - 6 = 0
$$
 (b)  $6x^4 + 7x^3 - 11x^2 - 7x = -5$  (c)  $5x^4 - 7x^3 + 2x^2 = 0$ 

2. Lösen Sie die folgenden Gleichungssysteme

$$
3x- y+2z = 30
$$
  
\n
$$
3x+4y+z = 60
$$
  
\n
$$
5x-8y-3z = -26
$$

$$
2x - \frac{4y}{3} + \frac{5z}{3} = 4
$$
  
6x - 4y + 5z = 10  

$$
\frac{5x}{3} - y + \frac{2z}{3} = \frac{8}{3}
$$

$$
6x+8y-9z = 6
$$
  

$$
x+\frac{4y}{3}-\frac{3z}{2} = 1
$$
  

$$
2x+\frac{8y}{3}-3z = 2
$$

Komplexe Zahlen

*3*

## <span id="page-15-1"></span><span id="page-15-0"></span>3.1 Grundlegende Definitionen

In der Menge der reellen Zahlen ist die Gleichung

$$
x^2 + 1 = 0
$$

nicht lösbar. Um dieses Problem in den Griff zu bekommen, erweitert man die Menge der reellen Zahlen und führt die Menge der komplexen Zahlen ein. Diese ist definiert durch

$$
\mathbb{C} = \{a + bi \mid a \in \mathbb{R}, b \in \mathbb{R}\},\
$$

wobei i ein formaler Buchstabe ist, der an eine imaginäre Zahl erinnern soll. Diese neue Zahl i soll die Eigenschaft

 $i^2 = -1$ 

erfüllen.

**Definition 3.1.1.** Sei  $z = a + bi$  eine komplexe Zahl. Dann heißt a der Realteil von z und b der Imaginärteil von z. Schreibe

$$
a = \text{Re } z, \qquad b = \text{Im } z.
$$

Jetzt mussen wir noch definieren, wie man mit komplexen Zahlen rechnet. Die Addition, Subtraktion ¨ und Multiplikation funktioniert wie gewohnt:

$$
(a+bi) + (c+di) = (a+c) + (b+d)i,
$$
  
\n
$$
(a+bi) - (c+di) = (a-c) + (b-d)i,
$$
  
\n
$$
(a+bi) \cdot (c+di) = ac + adi + cbi + bdi2 = (ac - bd) + (ab + bc)i
$$

Verwendet man obige Rechenregeln, gelten fur die komplexe Zahlen folgende Regeln, die auch in den ¨ reellen Zahlen gültig sind:

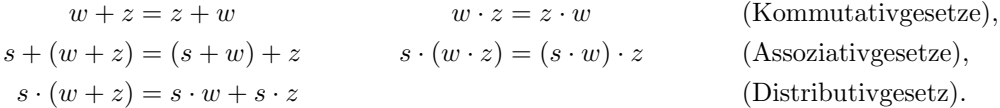

Die reellen Zahlen selbst kann man auch als komplexe Zahlen auffassen, im Sinne von zum Beispiel  $5 = 5 + 0 \cdot i$ .

Beispiel 3.1.2. Es gilt

$$
(2+3i)(2-3i) = 22 - 32 \cdot i2 = 22 + 32 = 13
$$

Das Ergebnis der Multiplikation dieser zwei komplexen Zahlen ist also eine reelle Zahl.

**Definition 3.1.3.** Sei  $z = a + bi$  eine komplexe Zahl. Dann heißt

$$
\overline{z}=a-bi
$$

die zu z konjugiert komplexe Zahl.

Bemerkung 3.1.4. Die Multiplikation von z und  $\overline{z}$  ergibt immer eine reelle Zahl  $\geq 0$ .

Diese Tatsache kann zur Division zweier komplexen Zahlen verwendet werden. Wir erweitern den Bruch um die konjugiert komplexe Zahl zum Nenner.

Beispiel 3.1.5. Berechne

$$
\frac{2+3i}{4+5i} = \frac{(2+3i)(4-5i)}{(4+5i)(4-5i)} = \frac{8+12i-10i-15i^2}{4^2+5^2} = \frac{23+2i}{41} = \frac{23}{41} + \frac{2}{41}i.
$$

Mit den komplexen Zahlen und den definierten Rechenregeln haben wir eine Zahlenmenge erschaffen, mit der immer Nullstellen von quadratischen Polynomen finden können.

Beispiel 3.1.6. Die Lösung von

$$
x^2 + 4x + 13 = 0
$$

ist

$$
x = -2 \pm \sqrt{4 - 13} = -2 \pm \sqrt{-9} = -2 \pm \sqrt{3^2 \cdot (-1)} = -2 \pm 3\sqrt{-1}
$$
  
= -2 \pm 3*i*.

Komplexe Zahlen sind jedoch nicht nur für quadratische Polynome sinnvoll. Man kann sogar beweisen, dass jedes Polynom in  $\mathbb C$  mindestens eine Nullstelle besitzt. Weiters kann jedes Polynom  $p(x)$  vom Grad d in

$$
p(x) = C(x - \alpha_1)(x - \alpha_2) \dots (x - \alpha_d)
$$

zerlegt werden, wobei  $\alpha_1, \ldots, \alpha_d$  Nullstellen des Polynoms sind.

## <span id="page-16-0"></span>3.2 Polardarstellung komplexer Zahlen

So wie man reelle Zahlen auf der Zahlengerade darstellt, kann man auch komplexe Zahlen graphisch veranschaulichen. Man stellt eine komplexe Zahl  $a + bi$  in der Ebene durch den Punkt  $(a, b)$  dar. Siehe Abbildung [3.2](#page-17-0) und [3.2.](#page-17-0)

Der Abstand der Zahl  $z = a + bi$  vom Ursprung ist gemäß Satz von Pythagoras  $\sqrt{a^2 + b^2}$ . Dieser Abstand wird auch Betrag von z genannt, schreibe

$$
|z| = |a + bi| = \sqrt{a^2 + b^2}.
$$

Wir haben gesehen, dass für  $z = a + bi$ 

$$
z \cdot \overline{z} = (a + bi)(a - bi) = a^{2} + b^{2} = |z|^{2},
$$

also

$$
|z| = \sqrt{z \cdot \overline{z}}
$$

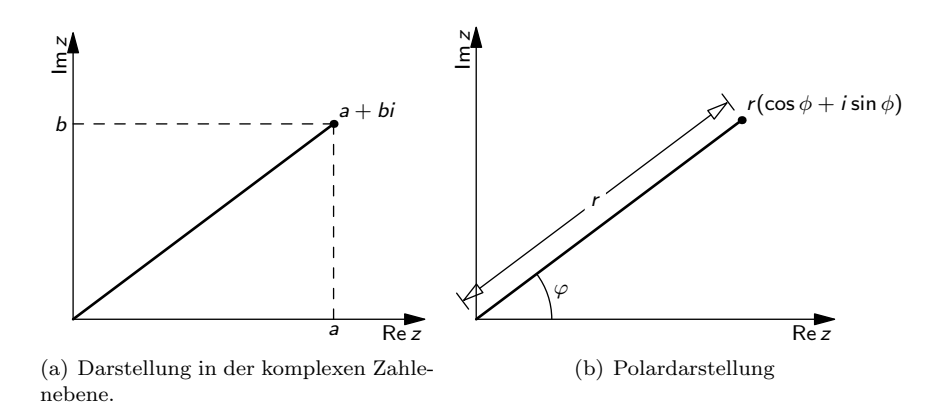

<span id="page-17-0"></span>Abbildung 3.1:  $z = a + bi = r(\cos \phi + i \sin \phi)$  in der komplexen Zahlenebene.

gilt.

Sei  $z = a + bi$  eine komplexe Zahl. Man kann z durch kartesische Koordinaten  $(a, b)$  in einem Koordinatensystem graphisch darstellen. Dieser Punkt kann nun genauso durch seinen Abstand vom Ursprung und durch den Winkel, den die Gerade vom Ursprung zu  $(a, b)$  mit der x-Achse einschließt, eindeutig charakterisiert werden.

Setze also für  $z = a + bi \neq 0$ 

$$
r := \sqrt{a^2 + b^2}, \qquad \varphi := \begin{cases} \arctan \frac{b}{a}, & \text{falls } a > 0, \\ \arctan \frac{b}{a} + \pi, & \text{falls } a < 0, b \ge 0, \\ \arctan \frac{b}{a} - \pi, & \text{falls } a < 0, b < 0, \\ +\frac{\pi}{2}, & \text{falls } a = 0, b > 0, \\ -\frac{\pi}{2}, & \text{falls } a = 0, b < 0, \end{cases}
$$
(3.1)

bzw.

$$
a = r \cos \varphi, \qquad b = r \sin \varphi. \tag{3.2}
$$

Der Winkel  $\varphi$  wird *Argument* von z genannt und stellt den Winkel zwischen der positiven x-Achse und dem Vektor  $(a, b)$  im mathematisch positiven Sinn, also gegen den Uhrzeigersinn, dar. Eine komplexe Zahl  $z = a + bi$  kann also auch durch

<span id="page-17-1"></span>
$$
z = r\cos\varphi + ir\sin\varphi
$$

dargestellt werden. Diese Darstellung nennt man Polarkoordinatendarstellung.

Hier sollte auch noch kurz die bekannte Euler'sche Formel erwähnt werden. Für alle  $t \in \mathbb{R}$  gilt nämlich

$$
e^{it} = \cos t + i \sin t.
$$

Daher kann man eine komplexe Zahl  $z \in \mathbb{C}$  auch als

$$
z = r(\cos\varphi + i\sin\varphi) = re^{i\varphi}
$$

schreiben, wobei r wieder der Betrag und  $\varphi$  das Argument von z ist.

Man kann sich jetzt die Frage stellen, was passiert in der Polarkoordinatendarstellung, wenn man zwei komplexe Zahlen  $z = a + bi = r \cos \varphi + ir \sin \varphi$  und  $w = c + di = s \cos \psi + is \sin \psi$  miteinander multipliziert.

Es gilt

$$
z \cdot w = (r \cos \varphi + ir \sin \varphi)(s \cos \psi + is \sin \psi)
$$
  
=  $(rs \cos \varphi \cos \psi - rs \sin \varphi \sin \psi) + i(rs \sin \varphi \cos \psi + rs \cos \varphi \sin \psi)$   
=  $rs \Big( \underbrace{(\cos \varphi \cos \psi - \sin \varphi \sin \psi)}_{\cos(\varphi + \psi)} + i \underbrace{(\sin \varphi \cos \psi + \cos \varphi \sin \psi)}_{\sin(\varphi + \psi)} \Big)$   
=  $\underbrace{rs}_{\cos(\varphi + \psi)} (\cos(\varphi + \psi) + i \sin(\varphi + \psi)).$   
Radius  
Winkel

Das Ergebnis lässt sich wieder als Polardarstellung einer komplexen Zahl mit Radius rs und Winkel  $\varphi + \psi$  interpretieren. Der Radius von  $z \cdot w$  ist also das Produkt der Radien von z und von w, während der Winkel von  $z \cdot w$  die *Summe* der Winkel von  $z$  und von  $w$  ist.

Für Potenzen von komplexen Zahlen folgt daraus unmittelbar die Formel von de Moivre

<span id="page-18-0"></span>
$$
z^{n} = (r(\cos\varphi + i\sin\varphi))^{n} = r^{n}(\cos n\varphi + i\sin n\varphi),
$$
\n(3.3)

die für  $z = r(\cos \varphi + i \sin \varphi) \in \mathbb{C}$  und  $n \in \mathbb{N}$  gilt.

Daraus wiederum ergibt sich ein Ansatz zum Berechnen komplexer Wurzeln.

Beispiel 3.2.1. Suche alle  $z \in \mathbb{C}$  mit  $z^3 = \frac{-1+i}{\sqrt{2}}$  $\frac{+i}{2}$ . Berechne dazu zunächst die Polardarstellung von  $\frac{-1+i}{\sqrt{2}}$  $\frac{+i}{2}$ : Der Radius ist

$$
r = \sqrt{\left(-\frac{1}{\sqrt{2}}\right)^2 + \left(\frac{1}{\sqrt{2}}\right)^2} = \sqrt{\frac{1}{2} + \frac{1}{2}} = 1.
$$

Der Winkel ergibt sich gemäß [\(3.1\)](#page-17-1) (mit  $x < 0, y \ge 0$ ) als

$$
\varphi = \arctan\left(\frac{\frac{1}{\sqrt{2}}}{-\frac{1}{\sqrt{2}}}\right) + \pi = \arctan(-1) + \pi = -\frac{\pi}{4} + \pi = \frac{3\pi}{4}.
$$

Gesucht sind also alle  $z \in \mathbb{C}$  mit

$$
z^3 = 1 \cdot \left(\cos \frac{3\pi}{4} + i \sin \frac{3\pi}{4}\right).
$$

Der Ansatz

$$
z = s(\cos\psi + i\sin\psi) \qquad \text{mit } 0 \le \psi \le 2\pi
$$

liefert gemäß  $(3.3)$ 

$$
z^3 = s^3(\cos 3\psi + i\sin 3\psi) \qquad \text{mit } 0 \le 3\psi \le 6\pi.
$$

Somit muss einerseits  $s^3 = 1$  und damit  $s = 1$  sein, andererseits ergibt sich für den Winkel aufgrund der  $2\pi$ -Periodizität der Winkelfunktionen sin und cos

 $\Omega$ 

oder

\n
$$
3\psi = \frac{3\pi}{4} \qquad \qquad \Leftrightarrow \psi = \frac{\pi}{4} = 45^{\circ}
$$
\noder

\n
$$
3\psi = \frac{3\pi}{4} + 2\pi \qquad \qquad \Leftrightarrow \psi = \frac{\pi}{4} + \frac{2\pi}{3} = 165^{\circ}
$$
\noder

\n
$$
3\psi = \frac{3\pi}{4} + 4\pi \qquad \qquad \Leftrightarrow \psi = \frac{\pi}{4} + \frac{4\pi}{3} = 285^{\circ}.
$$

Wir haben also drei dritte Wurzeln von  $\frac{-1+i}{\sqrt{2}}$  $\frac{+i}{2}$  gefunden, die sich regelmäßig (d. h. in einem gleichseitigen Dreieck) um den Ursprung anordnen (siehe Abbildung [3.2\)](#page-19-1).

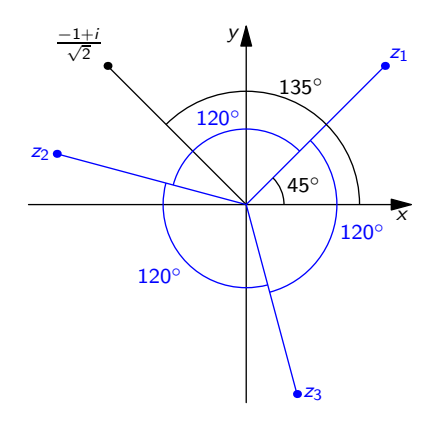

<span id="page-19-1"></span>Abbildung 3.2: Komplexe Wurzeln von  $\frac{-1+i}{\sqrt{2}}$  $\frac{+i}{2}$ .

Schließlich kann noch von der Polardarstellung in kartesische Koordinaten zurückgerechnet werden, und wir erhalten

$$
z_1 = 1 (\cos 45^\circ + i \sin 45^\circ) = \frac{1+i}{\sqrt{2}},
$$
  
\n
$$
z_2 = 1 (\cos 45^\circ + i \sin 165^\circ) = \frac{-(1+\sqrt{3})+i(\sqrt{3}-1)}{2\sqrt{2}},
$$
  
\n
$$
z_3 = 1 (\cos 45^\circ + i \sin 285^\circ) = \frac{-1+\sqrt{3}-i(1+\sqrt{3})}{2\sqrt{2}}.
$$

Insgesamt gilt also: Sei $w = r(\cos \varphi + i \sin \varphi)$ eine komplexe Zahl mit Radius  $r > 0$ und Winkel  $\varphi$ und  $n \in \mathbb{N}$ . Dann gibt es genau n komplexe Zahlen  $z_1, \ldots, z_n$  mit  $z_j^n = w$ , nämlich

$$
z_1 = \sqrt[n]{r} \left( \cos \frac{\varphi}{n} + i \sin \frac{\varphi}{n} \right),
$$
  
\n
$$
z_2 = \sqrt[n]{r} \left( \cos \left( \frac{\varphi}{n} + \frac{2\pi}{n} \right) + i \sin \left( \frac{\varphi}{n} + \frac{2\pi}{n} \right) \right),
$$
  
\n
$$
z_3 = \sqrt[n]{r} \left( \cos \left( \frac{\varphi}{n} + \frac{4\pi}{n} \right) + i \sin \left( \frac{\varphi}{n} + \frac{4\pi}{n} \right) \right),
$$
  
\n
$$
\vdots
$$
  
\n
$$
z_n = \sqrt[n]{r} \left( \cos \left( \frac{\varphi}{n} + \frac{2(n-1)\pi}{n} \right) + i \sin \left( \frac{\varphi}{n} + \frac{2(n-1)\pi}{n} \right) \right).
$$

## <span id="page-19-0"></span>3.3 Übungsbeispiele

1. Man berechne den Realteil und den Imaginärteil von

$$
z = \frac{(3+2i)(4-i)}{\frac{1}{2} - \frac{1}{2}i}.
$$

und

$$
z = \frac{(35+5i)(10+15i)^2}{(2-i)^3}
$$

2. Berechnen Sie

$$
(\sqrt{3} - i)^7
$$

und

$$
z = (\sqrt{3}i + 2)^5.
$$

3. Lösen Sie die folgenden Gleichungen für alle  $z \in \mathbb{C}$ :

$$
z^{2} + z - 6iz = 5 - 25i.
$$
  

$$
x^{2} - (1 + 2i)x + 1 + 7i = 0.
$$
  

$$
x^{3} + x^{2} - 2 = 0.
$$

4. Man berechne z aus

$$
z(\cos 240^\circ + i \sin 240^\circ) = \frac{1}{2} - \frac{3\sqrt{3}}{2} - i \left(\frac{3}{2} + \frac{\sqrt{3}}{2}\right).
$$

## Differentialrechnung

*4*

<span id="page-21-0"></span>Bereits in der Antike hat man sich die Frage gestellt, wie man die Tangente an eine Kurve bestimmen kann. Ende des 17. Jahrhunderts löste schließlich Gottfried Wilhelm Leibniz dieses Tangentenproblem.

Unabhängig davon löste zur selben Zeit Isaac Newton das physikalische Problem der Momentangeschwindigkeit, das dem Tangentenproblem entspricht (siehe Abbildung [4.1\)](#page-21-1).

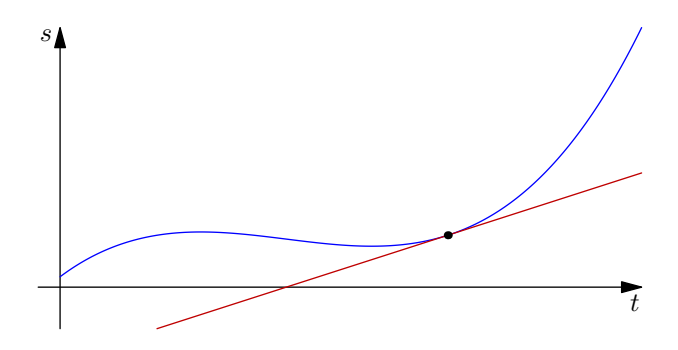

<span id="page-21-1"></span>Abbildung 4.1: Die Momentangeschwindigkeit entspricht der Tangente an die Kurve im Zeit-Weg-Diagramm.

Die Idee zur Berechnung der Tangentensteigung in einem Punkt  $(x_0, f(x_0))$  ist die Annäherung durch eine Sekante durch zwei Kurvenpunkte (siehe Abbildung [4.2\)](#page-22-1). Wählt man eine "Schrittweite" h, ergibt sich die Steigung der Sekante als

$$
k = \frac{f(x_0 + h) - f(x_0)}{h}.
$$

Dieser Quotient wird als Differenzenquotient bezeichnet.

Um die Tangente möglichst gut zu approximieren, muss man die zwei Punkte  $x_0$  und  $x_0 + h$  näher aneinander rücken. Darauf beruht folgende

**Definition 4.0.1.** Eine Funktion  $f : \mathbb{R} \to \mathbb{R}$  heißt *differenzierbar in einem Punkt*  $x_0$ , wenn der Grenzwert

$$
\lim_{h \to 0} \frac{f(x_0 + h) - f(x_0)}{h}
$$

existiert und endlich ist. Dieser Grenzwert heißt Differentialquotient oder Ableitung von f im Punkt  $x_0$ und wird meist mit

$$
f'(x_0)
$$
 oder  $\frac{d}{dx}f(x_0)$ 

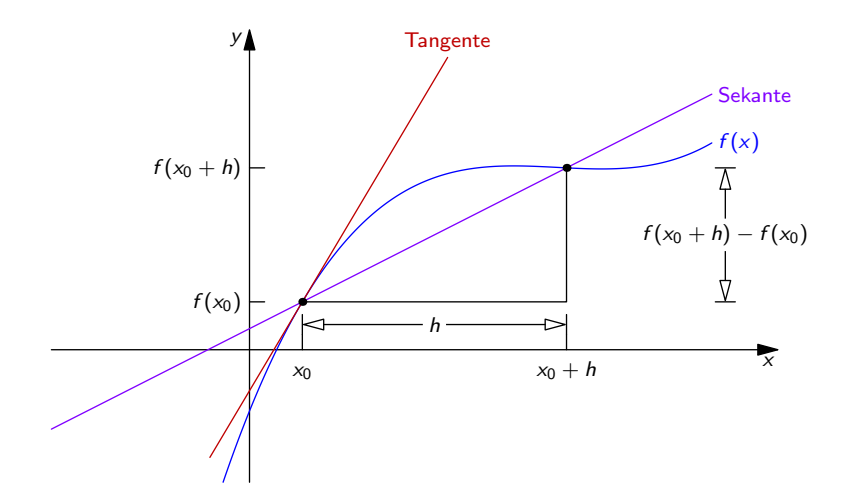

<span id="page-22-1"></span>Abbildung 4.2: Approximation der Tangente durch eine Sekante.

geschrieben.

#### Bemerkung 4.0.2.

- Die Ableitung einer Funktion f in  $x_0$  ist die Steigung der Tangente an f in  $x_0$  (auch als Steigung von f selbst bezeichnet).
- $\bullet$  Die Ableitung einer Funktion kann als neue Funktion  $f'$  aufgefasst werden, deren Definitionsbereich alle Punkte umfasst, in denen f differenzierbar ist.
- Das Bestimmen der Ableitung einer gegebenen Funktion wird als Differenzieren bezeichnet.
- Lokale Extremwerte einer Funktion (lokale Minima oder lokale Maxima) treten in Punkten mit waagrechter Tangente auf. In diesen Punkten gilt also  $f'(x) = 0$ . Wir finden daher Kandidaten für Extremwerte, indem wir die Nullstellen von  $f'$  berechnen (siehe Abschnitt [4.2\)](#page-24-0).

## <span id="page-22-0"></span>4.1 Ableitungen bekannter Funktionen und Ableitungsregeln

Da es ziemlich mühsam ist, die Ableitung immer wieder mit Hilfe der Definition zu berechnen, halten wir hier die wichtigsten Regeln fest, die es uns ermöglichen, Ableitungen einfach und ohne Grenzwertberechnung zu bestimmen.

Die Tangente an eine konstante Funktion  $f(x) = c$  ist in jedem Punkt waagrecht, daher gilt für die Ableitung

$$
f'(x) = 0.
$$

Für allgemeine Potenzfunktionen  $f(x) = x^n$  für beliebiges  $n \in \mathbb{Q}$  ist die Ableitung

$$
(x^n)' = nx^{n-1}.
$$

Beispiel 4.1.1. Gegeben ist die Funktion  $f(x) = \frac{1}{x}$ . Dann ist  $f(x) = x^{-1}$  und damit die Ableitung

$$
f'(x) = (-1)x^{-2} = -\frac{1}{x^2}.
$$

**Beispiel 4.1.2.** Gegeben ist die Funktion  $f(x) = \sqrt{x}$ . Dann ist  $f(x) = x^{\frac{1}{2}}$  und damit die Ableitung

$$
f'(x) = \frac{1}{2}x^{-\frac{1}{2}} = \frac{1}{2\sqrt{x}}.
$$

Für die Ableitung der Exponentialfunktion gilt

$$
\exp' x = (e^x)' = e^x.
$$

Die Ableitung des natürlichen Logarithmus ist

$$
\ln' x = \frac{1}{x}.
$$

Für für die Ableitungen von Sinus und Cosinus gilt

$$
\sin' x = \cos x,
$$
  

$$
\cos' x = -\sin x.
$$

Satz 4.1.3 (Linearität der Ableitung). Gegeben sind zwei Funktionen  $f, g$ . Dann ist

$$
(f+g)' = f' + g'.
$$

Falls weiters  $\alpha \in \mathbb{R}$ , so gilt

$$
(\alpha f)' = \alpha f'.
$$

Bemerkung 4.1.4. Summen werden differenziert, indem man die einzelnen Summanden differenziert und multiplikative Konstante bleiben beim Differenzieren unverändert.

**Beispiel 4.1.5.** Man differenziere die Funktion  $f(x) = x^2 + 4x + 3$ .

Aufgrund der Linearität gilt

$$
f'(x) = (x3 + 6x + 5)' = (x2)' + 6(x)' + 5'.
$$

Wir wissen bereits, dass

$$
(32)' = 3x2, (x)' = 1, 5' = 0,
$$

und damit

$$
f'(x) = 3x^2 + 6.
$$

<span id="page-23-1"></span>Satz  $4.1.6$  (Produktregel). Gegeben sind zwei Funktionen  $f, g$ . Dann ist

$$
(fg)' = f'g + fg'.
$$

**Beispiel 4.1.7.** Gegeben ist die Funktion  $f(x) = \sqrt{x} \sin x$ . Dann ist

$$
f'(x) = \sqrt{x}' \sin x + \sqrt{x} \sin' x = \frac{1}{2\sqrt{x}} \sin x + \sqrt{x} \cos x.
$$

**Satz 4.1.8 (Quotientenregel).** Gegeben sind zwei Funktionen f, g und außerdem  $x_0 \in \mathbb{R}$  mit  $g(x_0) \neq$ 0. Dann gilt in  $x_0$ 

$$
\left(\frac{f}{g}\right)' = \frac{f'g - fg'}{g^2}.
$$

Beispiel 4.1.9 (Ableitung der Tangensfunktion). Gemäß der Quotientenregel gilt

$$
\tan' x = \left(\frac{\sin x}{\cos x}\right)' = \frac{\sin' x \cos x - \sin x \cos' x}{\cos^2 x} = \frac{\cos^2 x + \sin^2 x}{\cos^2 x} = \frac{1}{\cos^2 x}
$$

<span id="page-23-0"></span>Satz 4.1.10 (Kettenregel). Gegeben sind zwei differenzierbare Funktionen  $f, g$ . Dann gilt

$$
(f \circ g)'(x) = f'(g(x))g'(x).
$$

**Beispiel 4.1.11.** Gegeben ist  $f(x) = \sqrt{\sin(e^{x^3})}$ . Durch mehrfache Anwendung der Kettenregel erhält man

$$
f'(x) = \frac{1}{2\sqrt{\sin(e^{x^3})}} \cdot \cos\left(e^{x^3}\right) \cdot e^{x^3} \cdot 3x^2.
$$

## <span id="page-24-0"></span>4.2 Kurvendiskussionen

Unter einer Kurvendiskussion versteht man das Berechnen bestimmter Eigenschaften einer Funktion, wie z.B. maximaler Definitionsbereich, Nullstellen, Hoch- und Tiefpunkte und Wendepunkte. Dafür werden Ableitungsinformationen verwendet. Mit Hilfe der gewonnenen Erkenntnisse fällt es leichter, den Graphen der diskutierten Funktion zu skizzieren.

• Nullstellen

Die Nullstellen der Funktion  $f(x)$  sind die Lösungen der Gleichung

<span id="page-24-1"></span> $f(x) = 0.$ 

Es handelt sich dabei um jene Stellen, an denen der Funktionsgraph die x-Achse schneidet.

• Extremstellen

Als Extremstellen werden lokale Maxima (Hochpunkte) bzw. lokale Minima (Tiefpunkte) der betrachteten Funktion  $f(x)$  bezeichnet. In  $x_0$  liegt ein lokales Maximum vor, wenn für alle x, die in einer Umgebung von  $x_0$  liegen, stets  $f(x) \leq f(x_0)$  gilt. Umgekehrt liegt ein lokales Minimum in  $x_0$  vor, wenn für alle x in einer Umgebung von  $x_0$  stets  $f(x) \ge f(x_0)$  erfüllt ist. Die Tangente in  $x_0$  muss in beiden Fällen waagrecht (parallel zur x-Achse) verlaufen. Damit folgt  $f'(x_0) = 0$ als notwendige Bedingung für ein lokales Extremum.

Umgekehrt muss nicht für alle Punkte  $x_0$ , die  $f'(x_0) = 0$  erfüllen ein lokales Extremum vorliegen (es könnte sich auch um einen Sattelpunkt handeln, siehe Abschnitt [4.2](#page-24-1) und Abbildung [4.3\)](#page-25-1). Als hinreichendes Kriterium für ein lokales Extremum erhält man folgenden Satz.

**Satz 4.2.1.** Gegeben ist eine Funktion  $f : \mathbb{R} \to \mathbb{R}$  und  $x_0 \in \mathbb{R}$  mit  $f'(x_0) = 0$ . Falls zusätzlich

- $-f''(x_0) > 0$ , so liegt in  $x_0$  ein lokales Minimum vor,
- $-f''(x_0) < 0$ , so liegt in  $x_0$  ein lokales Maximum vor.
- Wendepunkte und Wendetangenten

Als Wendepunkte einer Funktion  $f(x)$  werden jene Punkte bezeichnet, in denen sich das Krümmungsverhalten der Funktion ändert (entweder von links- nach rechtsgekrümmt oder umgekehrt). Wendepunkte sind also genau jene Punkte, an denen die Steigung der Funktion maximal oder minimal ist.

Daher kommen als Wendepunkte  $x_0$  von f nur Punkte in Frage für die

 $f''(x) = 0$ 

gilt. Ein Wendepunkt, der zusätzlich  $f'(x_0) = 0$  erfüllt, heißt Sattelpunkt.

Der Zusammenhang zwischen den ersten beiden Ableitungen und Monotonie, Krümmung, Extremstellen und Wendepunkten ist in Abbildung [4.3](#page-25-1) dargestellt.

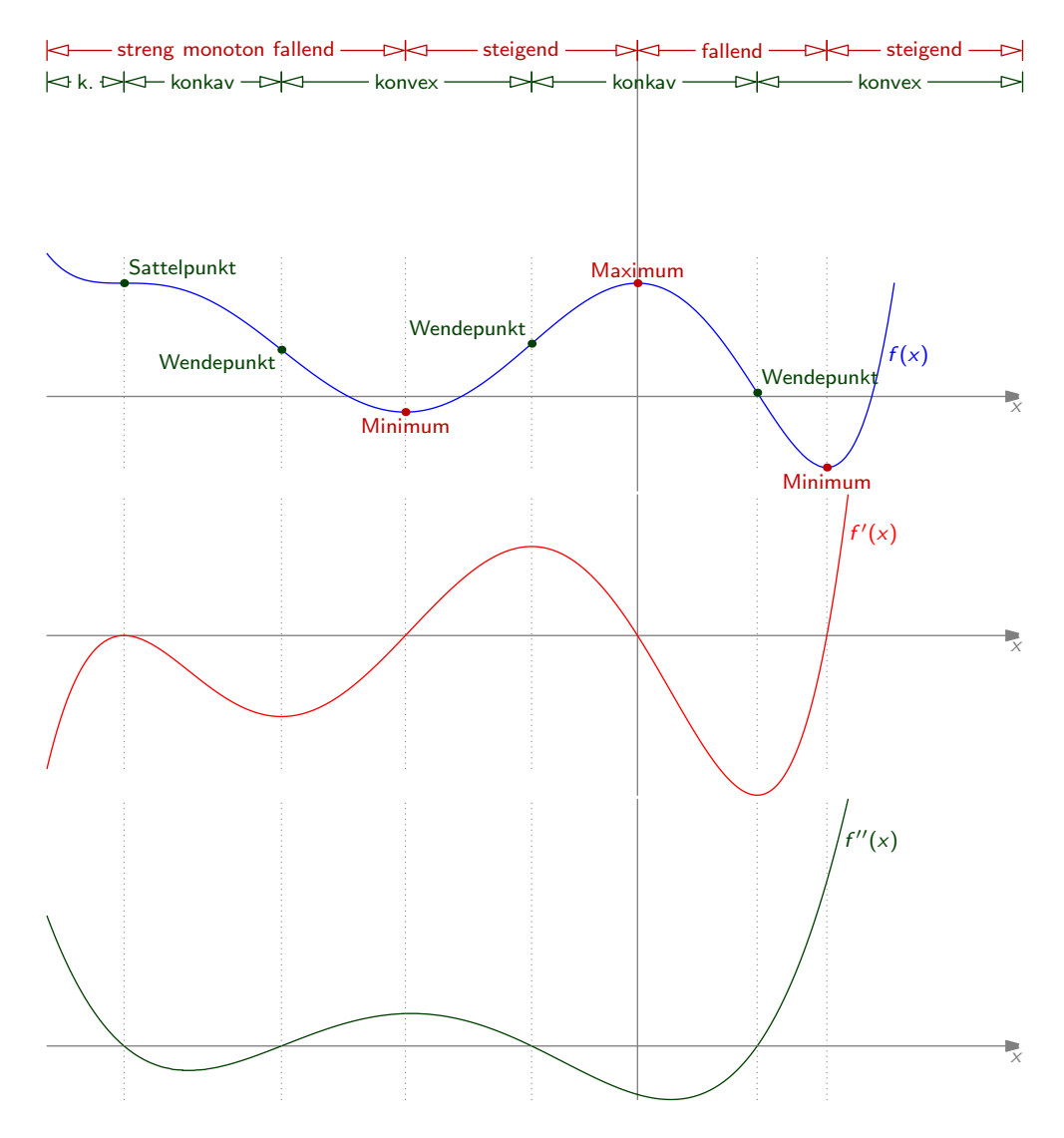

<span id="page-25-1"></span>Abbildung 4.3: Zusammenhang zwischen Ableitungsinformationen und Monotonie, Krümmung, Extrema und Wendepunkten.

## <span id="page-25-0"></span>4.3 Übungsbeispiele

1. Differenzieren Sie die folgenden Funktionen

$$
(a) f(x) = (2x + 4)e^{x^2 + 4x}
$$
\n
$$
(b) f(x) = \frac{u + 4}{u^2} \cdot \sqrt{u}
$$
\n
$$
(c) f(x) = \ln\left(\frac{x}{x^2 + 4x}\right)
$$
\n
$$
(d) f(x) = \sqrt{\frac{x + 4}{\tan(x)}}
$$
\n
$$
(e) f(x) = \frac{\ln(2x)}{x^2}
$$

2. Bestimmen Sie die Nullstellen, Extremwerte und Wendepunkte der folgenden Funktionen

(a)  
\n
$$
f(x) = \frac{x^3}{8} - \frac{3x}{2} + 2,
$$
  
\n(b)  
\n
$$
f(x) = -\frac{x^3}{3} + x^2 - \frac{4}{3},
$$
  
\n(c)  
\n
$$
f(x) = \frac{x^3}{x^2 - 3},
$$
  
\n(d)  
\n
$$
f(x) = \frac{x^3 - 9x^2}{(x - 8)^2},
$$
  
\n(e)  
\n
$$
f(x) = 2xe^{-\frac{x^2}{2}},
$$
  
\n(f)  
\n
$$
f(x) = x \ln x,
$$
  
\n(g)  
\n
$$
f(x) = \frac{x}{\ln x}.
$$

## Integralrechnung

*5*

<span id="page-27-0"></span>In letztem Kapitel wurde gezeigt, wie man durch Differenzieren die Ableitung einer Funktion berechnet.

Der umgekehrte Vorgang, nämlich die Suche nach einer Stammfunktion zu der gegebenen Ableitungsfunktion wird (unbestimmte) *Integration* genannt. Integration wird später auch dazu verwendet, um den Inhalt von Flächen, die von Kurven begrenzt werden, zu berechnen.

### <span id="page-27-1"></span>5.1 Unbestimmtes Integral

**Definition 5.1.1.** Gegeben ist eine Funktion  $f : \mathbb{R} \to \mathbb{R}$ . Eine Funktion F mit

$$
F'(x) = f(x)
$$

nennt man Stammfunktion von f und schreibt

$$
F(x) = \int f(x) \, dx
$$

 $\int f(x) dx$  ist das unbestimmte Integral, x die Integrationsvariable und  $f(x)$  der Integrand.

Bemerkung 5.1.2. Wenn es eine Stammfunktion zu einer Funktion gibt, gibt es mehrere. Diese unterscheiden sich aber nur um eine additive Konstante, der sogenannten Integrationskonstanten, die meist mit C bezeichnet wird und beim Differenzieren verschwindet. Man schreibt daher

$$
F(x) = \int f(x) \, dx + C,
$$

um eine allgemeine Stammfunktion anzugeben.

<span id="page-27-2"></span>Beispiel 5.1.3. Berechne das unbestimmte Integral

$$
\int x^n dx \quad \text{mit } n \in \mathbb{N} \text{ konstant.}
$$

Gesucht ist also eine Funktion in  $x$ , die differenziert  $x^n$  ergibt. Aufgrund der Rechenregeln der Differentialrechnung wissen wir, dass

$$
(x^{n+1})' = (n+1) \cdot x^n
$$

gilt. Dividieren wir durch die Konstante  $n + 1$ , steht also das Gewünschte da. Somit gilt

$$
\int x^n dx = \frac{x^{n+1}}{n+1} + C.
$$

Wie in Beispiel [5.1.3](#page-27-2) kann man in vielen Fällen mit Hilfe der bereits bekannten Ableitungsregeln auf das unbestimmte Integral schließen. In der nachfolgenden Tabelle sind die Stammfunktionen für einige bekannte Funktionen angegeben (jeweils ohne Integrationskonstante  $C$ ). Dabei sind  $c, n$  und  $a$  von  $x$ unabhängige Konstanten.

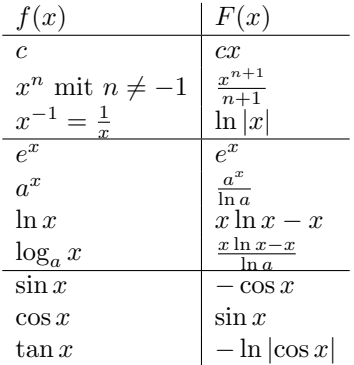

## <span id="page-28-0"></span>5.2 Integrationsregeln

#### <span id="page-28-1"></span>5.2.1 Linearität

Aus den Differentiationsregeln erhält man zwei Rechenregeln für das Integral, die als Linearität des Integrals bezeichnet werden.

$$
\int (f(x) + g(x)) dx = \int f(x) dx + \int g(x) dx,
$$

$$
\int (\lambda \cdot f(x)) dx = \lambda \cdot \int f(x) dx \text{ für } \lambda \in \mathbb{R}.
$$

Mit Hilfe dieser Rechenregeln und den Stammfunktionen in der Tabelle kann man für einige Funktionen bereits das unbestimmte Integral berechnen.

Beispiel 5.2.1. Betrachte die Funktion

$$
f(x) = 12 + x + 2010x^{2} + \sin 11x + e^{3x} + \frac{1}{1+x^{2}}
$$

.

Eine Stammfunktion von f ist

$$
\int f(x) dx = \int 12 dx + \int x dx + \int 2010x^2 dx + \int \sin 11x dx + \int e^{3x} dx + \int \frac{1}{1+x^2} dx
$$
  
=  $12 \int 1 dx + \int x dx + 2010 \int x^2 dx + \int \sin 11x dx + \int e^{3x} dx + \int \frac{1}{1+x^2} dx$   
=  $12x + \frac{1}{2}x^2 + 2010\frac{1}{3}x^3 + \frac{1}{11}(-\cos 11x) + \frac{1}{3}e^{3x} + \arctan x + C.$ 

(Beachte die Konstanten  $\frac{1}{11}$  bzw.  $\frac{1}{3}$ , die hinzumultipliziert werden müssen, um den Faktor zu "korrigie-<br>nach der keine Aktivier durch die innere Aktiviere gestatelse geügde vol. Setz 4,1,10.) ren", der beim Ableiten durch die innere Ableitung entstehen wurde; vgl. Satz [4.1.10.](#page-23-0)) ¨

#### <span id="page-29-0"></span>5.2.2 Partielle Integration

Hat man ein Produkt  $f \cdot g$  zweier Funktionen vorliegen, so gilt für die Ableitung laut Produktregel (Satz [4.1.6\)](#page-23-1)

$$
(fg)' = f'g + fg',
$$

also umgeformt

$$
f'g = (fg)' - fg'.
$$

Durch Integration beider Seiten erhält man

$$
\int f'g \, dx = \int (fg)' \, dx - \int fg' \, dx.
$$

Wegen  $\int (fg)' dx = fg$  ergibt das

$$
\int f'g\,dx = fg - \int fg'\,dx.
$$

Die so erhaltene Gleichung stellt die Umkehrung der Produktregel dar und wird partielle Integration genannt.

Bemerkung 5.2.2. Partielle Integration bietet sich immer an, wenn ein Produkt zu integrieren ist. Tritt ln x als Faktor auf, wird meistens  $g(x) = \ln x$  gesetzt. Treten sin x, cos x oder  $e^x$  als Faktoren auf, wählt man sie meistens als  $f'(x)$ .

Manchmal kann es auch sinnvoll sein, künstlich ein Produkt zu konstruieren, um partielle Integration anwenden zu können, siehe Beispiel [5.2.4.](#page-29-1)

Beispiel 5.2.3. Berechne das unbestimmte Integral

$$
\int e^x \cdot x \, dx.
$$

Setze  $f'(x) = e^x$  und  $g(x) = x$ , also  $f(x) = e^x$  und  $g'(x) = 1$ . Mittels partieller Integration folgt

$$
\int e^x \cdot x \, dx = \int f'(x) \cdot g(x) \, dx \stackrel{\text{p.I.}}{=} f(x) \cdot g(x) - \int f(x) \cdot g'(x) \, dx
$$

$$
= e^x \cdot x - \int e^x \cdot 1 \, dx = e^x \cdot x - e^x + C.
$$

<span id="page-29-1"></span>Beispiel 5.2.4. Bestimme das unbestimmte Integral

$$
\int \ln x \, dx.
$$

Denke statt  $\ln x$  das Produkt  $1 \cdot \ln x$  und wende partielle Integration mit  $f'(x) = 1$  und  $g(x) = \ln x$  and (also  $f(x) = x$  und  $g'(x) = \frac{1}{x}$ ):

$$
\int 1 \cdot \ln x \, dx = x \cdot \ln x - \int x \cdot \frac{1}{x} \, dx = x \cdot \ln x - x + C.
$$

#### <span id="page-30-0"></span>5.2.3 Integration durch Substitution

So wie partielle Integration das Gegenstück zur Produktregel ist, lässt sich auch ein Gegenstück zur Kettenregel finden, nämlich Integration durch Substitution.

Möchte man  $x = g(t)$  substituieren, so erhält man durch Differenzieren nach t

$$
\frac{dx}{dt} = g'(t),
$$

also umgeformt

$$
dx = g'(t) dt.
$$

Also muss man im Integral dx durch  $g'(t) dt$  ersetzen.

Für die Substitution  $h(x) = t$  ergibt sich beim Differenzieren

$$
\frac{dt}{dx} = h'(x),
$$

und damit

$$
dx = \frac{dt}{h'(x)}.
$$

In diesem Fall wird im Integral dx durch  $\frac{dt}{h'(x)}$  ersetzt.

Beispiel 5.2.5. Berechne das unbestimmte Integral

$$
\int x \sin(x^2 + 3) \, dx.
$$

Substituiere  $t = h(x) = x^2 + 3$ , also  $\frac{dt}{dx} = 2x$ , somit  $dx = \frac{dt}{2x}$ . Das gesuchte Integral ist also

$$
\int x \sin t \frac{dt}{2x} = \frac{1}{2} \int \sin t \, dt = -\frac{1}{2} \cos t + C = -\frac{1}{2} \cos(x^2 + 3) + C.
$$

<span id="page-30-2"></span>**Bemerkung 5.2.6.** Aus der Substitionsmethode folgt für beliebige Funktionen  $f(x)$ 

$$
\int \frac{f'(x)}{f(x)} dx = \ln |f(x)| + C.
$$

#### <span id="page-30-1"></span>5.2.4 Integration mittels Partialbruchzerlegung

Um Brüche, deren Zähler und Nenner Polynome sind (rationale Funktionen) zu integrieren, zerlegt man diese in eine Summe von Ausdrucken, die einfacher zu integrieren sind. ¨

#### Verfahren zur Integration rationaler Funktion

- 1. Falls der Grad von P nicht kleiner als der von Q ist (deg  $P > \deg Q$ ), führe zuerst eine Polynomdivision durch. Der ganze Teil des Quotienten ist ein Polynom und lässt sich einfach integrieren. Der Rest muss mittels Partialbruchzerlegung behandelt werden.
- 2. Bestimme die Partialbruchzerlegung der rationalen Funktion:
	- a) Faktorisiere den Nenner durch Suchen der Nullstellen. Fasse dabei komplexe Nullstellen zu quadratischen Polynomen zusammen.

b) Um die Partialbruchzerlegung ansetzen zu können betrachtet man die Faktorisierung des Nenner-Polynoms. Für Faktoren  $x - a$ , die nur einfach im Nenner auftreten, addiert man Terme  $\overline{C}$ 

$$
\frac{C}{x-a},
$$

für Faktoren  $x^2 + bx + c$  mit einfacher Vielfachheit addiert man Terme

$$
\frac{Dx+F}{x^2+bx+c}.
$$

Dabei sind  $C, D$  und  $F$  Variablen, die im nächsten Schritt mittels Koeffizientenvergleich bestimmt werden.

Treten Faktoren  $(x - a)^2$  im Nenner-Polynoms auf, so benötigt man

$$
\frac{C}{x-a} + \frac{D}{(x-a)^2},
$$

für Faktoren  $(x-a)^3$  braucht man

$$
\frac{C}{x-a}+\frac{D}{(x-a)^2}+\frac{F}{(x-a)^3},
$$

usw. Analog addiert man für Faktoren  $(x^2 + bx + c)^2$  die Terme

$$
\frac{Dx+F}{x^2+bx+c} + \frac{Gx+H}{(x^2+bx+c)^2}.
$$

Für den Ansatz der Partialbruchzerlegung addiert man nun alle so gewonnenen Terme und setzt sie gleich der betrachteten rationalen Funktion. Die auftretenden Koeffizienten C, D, F, G, H lassen sich durch Koeffizientenvergleich oder mit der Einsetzmethode (Einsetzen der Nenners-Nullstellen und falls notwendig beliebiger zusätzlicher Werte) bestimmen.

3. Integriere jeden Summanden gemäß entsprechenden Integrationsregeln.

Beispiel 5.2.7. Berechne

$$
\int \frac{x^3 - 4x^2 - x + 7}{x^2 - 5x + 6} \, dx.
$$

Da der Grad des Zählers nicht kleiner als der des Nenners ist, führe zuerst eine Polynomdivision durch:

$$
\begin{aligned} \left(-x^3 - 4x^2 - x + 7\right) &\div \left(x^2 - 5x + 6\right) = x + 1 + \frac{-2x + 1}{x^2 - 5x + 6}, \\ \frac{-x^3 + 5x^2 - 6x}{x^2 - 7x + 7} \\ \frac{-x^2 + 5x - 6}{-2x + 1} \end{aligned}
$$

d.h.

$$
\frac{x^3 - 4x^2 - x + 7}{x^2 - 5x + 6} = x + 1 + \frac{1 - 2x}{x^2 - 5x + 6}.
$$

Die Nullstellen des Nenners sind 2 und 3, daher kann dieser als  $x^2 - 5x + 6 = (x - 2)(x - 3)$  zerlegt werden. Der Ansatz für die Partialbruchzerlegung lautet daher

<span id="page-31-0"></span>
$$
\frac{1-2x}{x^2-5x+6} = \frac{A}{x-2} + \frac{B}{x-3}.
$$
\n(5.1)

Multiplizieren der Gleichung [\(5.1\)](#page-31-0) mit dem Nenner  $x^2 - 5x + 6$  liefert

$$
1-2x=A\cdot(x-3)+B\cdot(x-2)
$$

Sortiert man nach Potenzen von  $x$ , so erhält man

$$
-2x + 1 = x(A + B) + (-3A - 2B)
$$

Der Koeffizientenvergleich fuhrt auf das Gleichungssystem ¨

$$
-2 = A + B
$$

$$
1 = -3A - 2B
$$

mit der Lösung  $A = 3, B = -5.$ 

Die Partialbruchzerlegung lautet somit

$$
\frac{x^3 - 4x^2 - x + 7}{x^2 - 5x + 6} = x + 1 + \frac{3}{x - 2} - \frac{5}{x - 3}.
$$

Als Lösung der Aufgabe erhalten wir

$$
\int \frac{x^3 - 4x^2 - x + 7}{x^2 - 5x + 6} dx = \int x dx + \int 1 dx + 3 \int \frac{1}{x - 2} dx - 5 \int \frac{1}{x - 3} dx
$$

$$
= \frac{x^2}{2} + x + 3 \ln|x - 2| - 5 \ln|x - 3| + C.
$$

Beispiel 5.2.8. Bestimme die Partialbruchzerlegung von

$$
\frac{2x^3 + 3x^2 - 2x + 1}{x^4 - 1}.
$$

Die Nullstellen des Nenners sind  $\pm 1$  und  $\pm i$ , er kann daher als

$$
x^4 - 1 = (x - 1)(x + 1)(x^2 + 1)
$$

zerlegt werden. Der Ansatz für die Partialbruchzerlegung ist somit

$$
\frac{2x^3 + 3x^2 - 2x + 1}{x^4 - 1} = \frac{A}{x - 1} + \frac{B}{x + 1} + \frac{C + Dx}{x^2 + 1}.
$$

Multiplizieren mit dem gemeinsamen Nenner  $x^4 - 1$  liefert

$$
2x^3 + 3x^2 - 2x + 1 = A \cdot (x+1)(x^2+1) + B \cdot (x-1)(x^2+1) + (C+Dx) \cdot (x-1)(x+1).
$$

Zur Bestimmung von  $A, B, C, D$  verwenden wir nun die Einsetzmethode. Dazu setzt man die Nenner-Nullstellen −1 und 1 ein und erhält

$$
4 = -4B
$$
  

$$
4 = 4A,
$$

und damit  $A = 1, B = -1$ . Um C zu erhalten, braucht man nur zusätzlich  $x = 0$  einzusetzen:

$$
1 = 2 - C,
$$

also  $C = 1$ . Nun kann man D bestimmen, indem man für x eine beliebige Zahl einsetzt. Wir wählen  $x = 2$  und bekommen

$$
25 = 13 + 6D,
$$

und deshalb  $D = 2$ .

Die Partialbruchzerlegung ist also

$$
\frac{2x^3 + 3x^2 - 2x + 1}{x^4 - 1} = \frac{1}{x - 1} - \frac{1}{x + 1} + \frac{1 + 2x}{x^2 + 1}.
$$

Beispiel 5.2.9. Bestimme die Partialbruchzerlegung von

$$
\frac{2x^6 + 11x^5 + 20x^4 + 26x^3 + 26x^2 + 19x + 4}{(x - 1)(x + 1)^2 (x^2 + x + 1)^2}.
$$

Der Ansatz lautet hier

$$
\frac{A}{x-1} + \frac{B}{x+1} + \frac{C}{(x+1)^2} + \frac{D + Ex}{x^2 + x + 1} + \frac{F + Gx}{(x^2 + x + 1)^2}
$$

und führt auf die Lösung  $A = 3$ ,  $B = 1$ ,  $C = 2$ ,  $D = -1$ ,  $E = -2$ ,  $F = -3$ ,  $G = -4$ .

## <span id="page-33-0"></span>5.3 Bestimmtes Integral

Dem bestimmten Integral liegt zunächst eine andere Fragestellung als beim unbestimmten Integral zu Grunde. W¨ahrend beim unbestimmten Integral die Suche nach einer Stammfunktion ausschlaggebend war, betrachten wir nun den Flächeninhalt unter einer Funktion in einem bestimmten Bereich.

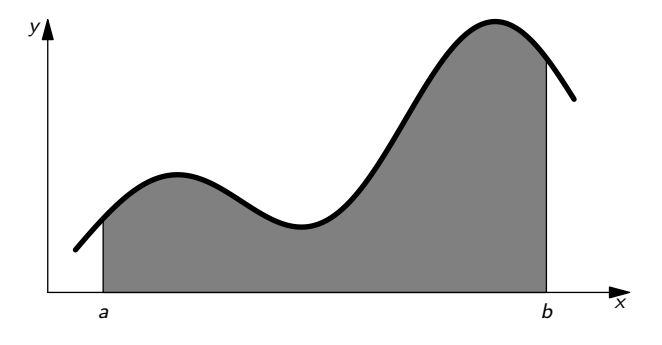

Abbildung 5.1: Flächeninhalt unter einer Kurve.

**Definition 5.3.1.** Gegeben ist eine Funktion  $f : \mathbb{R} \to \mathbb{R}$  und ein Intervall [a, b]. Dann bezeichnet das bestimmte Integral von  $a$  nach  $b$  über  $f$ 

$$
\int_{a}^{b} f(x) \, dx
$$

den Flächeninhalt unter der Kurve (bildlich gesprochen zwischen der x-Achse und dem Graphen der Funktion). Hier sind a und b die Integrationsgrenzen.

Bemerkung 5.3.2. Flächenstücke unter der  $x$ -Achse zählen dabei negativ.

Falls  $a > b$  gilt, so wird das Vorzeichen umgedreht:

$$
\int_{a}^{b} f(x) dx = -\int_{b}^{a} f(x) dx
$$

Außerdem können aufeinanderfolgende Flächenstücke zusammengehängt werden:

$$
\int_a^b f(x) dx + \int_b^c f(x) dx = \int_a^c f(x) dx
$$

Folgender Satz stellt nun eine wichtige Verbindung zwischen unbestimmtem und bestimmtem Integral her:

Satz 5.3.3 (Hauptsatz der Differential- und Integralrechnung). Gegeben ist eine Funktion f und eine Stammfunktion  $F$  von  $f$ . Dann gilt

$$
\int_a^b f(x) \, dx = F(b) - F(a).
$$

Bemerkung 5.3.4. Ein bestimmtes Integral kann also leicht durch Einsetzen der Integrationsgrenzen in die Stammfunktion berechnet werden.

Für das Einsetzen von b und a und die Subtraktion wird meist $\big|_{a}^{b}$  $a<sub>a</sub>$  geschrieben (siehe folgendes Beispiel).

Beispiel 5.3.5. Berechne das bestimmte Integral

$$
\int_{2}^{5} (4x^3 - 2x + 2) \, dx.
$$

Aus Beispiel [5.1.3](#page-27-2) wissen wir bereits, dass das unbestimmte Integral

$$
\int (4x^3 - 2x + 2) \, dx = x^4 - x^2 + 2x + C
$$

ist. Somit gilt

$$
\int_{2}^{5} (4x^{3} - 2x + 2) dx = x^{4} - x^{2} + 2x \Big|_{2}^{5} = (5^{4} - 5^{2} + 2 \cdot 5) - (2^{4} - 2^{2} + 2 \cdot 2)
$$

$$
= 610 - 16 = 594.
$$

Bemerkung 5.3.6. Will man ein bestimmtes Integral durch Substitution berechnen, müssen die Integrationsgrenzen mitsubstituiert werden.

Alternativ dazu kann man natürlich zuerst das unbestimmte Integral berechnen und nach Rücksubstitution die ursprünglichen Grenzen einsetzen.

Beispiel 5.3.7. Betrachte

$$
\int_{2}^{3} \frac{-2e^{2x} - 2e^{x}}{e^{3x} - e^{2x} + e^{x} - 1}.
$$

Hier substituiert man  $e^x = u$ , also  $e^x dx = du$  und damit  $dx = \frac{du}{e^x} = \frac{du}{u}$ . Nun müssen die Grenzen angepasst werden. Wenn x als Integrationsgrenzen die Werte 2 und 3 annimmt, gelten für  $u = e^x$  die Integrationsgrenzen  $e^2$  und  $e^3$ . Also erhält man

$$
\int_{2}^{3} \frac{-2e^{2x} - 2e^{x}}{e^{3x} - e^{2x} + e^{x} - 1} = \int_{e^{2}}^{e^{3}} \frac{-2u^{2} - 2u}{u^{3} - u^{2} + u - 1} \frac{du}{u}
$$

$$
= \int_{e^{2}}^{e^{3}} \frac{-2u - 2}{u^{3} - u^{2} + u - 1} du
$$

Die Partialbruchzerlegung von  $\frac{-2u-2}{u^3-u^2+u-1}$  lautet

$$
\frac{-2u-2}{u^3-u^2+u-1} = \frac{2u}{u^2+1} + \frac{-2}{u-1}.
$$

Eingesetzt bekommt man (siehe Bemerkung [5.2.6\)](#page-30-2)

$$
\int_{e^2}^{e^3} \frac{-2u-2}{u^3-u^2+u-1} du = \int_{e^2}^{e^3} \frac{2u}{u^2+1} du - 2 \int_{e^2}^{e^3} \frac{1}{u-1} du =
$$
  
=  $\ln |u^2+1||_{e^2}^{e^3} - 2 \ln |u-1||_{e^2}^{e^3}$   
=  $\ln |e^6+1| - 2 \ln |e^3-1| - \ln |e^4+1| + 2 \ln |e^2-1|.$ 

## <span id="page-35-0"></span>5.4 Übungsbeispiele

1. Bestimmen Sie die Partialbruchzerlegung der rationalen Funktionen

• 
$$
\frac{x^5 + 3x^4 - 2x^3 - 12x^2 - 8x + 12}{(x^2 - 4)(x^2 + 3x + 2)}
$$
  
\n• 
$$
\frac{x^3 + x^2 - 6x - 8}{x^2 + 2x - 3}
$$

2. Man ermittle die folgenden Integrale:

(a) 
$$
\int x^2 \sin(3x) dx
$$
 (b)  $\int x \sin(x^2) dx$  (c)  $\int_1^e \frac{\ln x}{x} dx$  (d)  $\int (x+1)^2 e^x dx$   
\n(e)  $\int x^3 \ln^2(x) dx$  (f)  $\int_0^3 x^2 e^{x^3+3} dx$  (g)  $\int \frac{x^3 - 5x^2 + 10x - 10}{x^2 - 4x + 3} dx$ 

3. Berechnen Sie die folgenden Integrale

(a) 
$$
\int (2x+4)e^{x^2+4x} dx
$$
 (b)  $\int \frac{u+4}{3} \cdot \sqrt{u} du$  (c)  $\int e^{5x-4} dx$   
(d)  $\int \frac{2x+3}{x^2+3x} dx$  (e)  $\int \frac{\ln(2x)}{x^2} dx$ 

4. Die Gerade  $g: y = 1 - \frac{x}{2}$  und die Kurve  $f: y = \frac{1}{2}x^2$  bilden im ersten Quadranten mit der y-Achse und mit der x-Achse je ein geschlossenes Flächenstück. Bestimmen Sie für beide Flächen deren Inhalt und fertigen Sie eine Skizze an!

## Vektorrechnung in der Ebene

*6*

<span id="page-36-0"></span>Mit Hilfe von Vektoren lassen sich z. B. geometrische oder physikalische Problemstellungen formulieren und lösen. Die Analytische Geometrie stellt Werkzeuge bereit, um geometrische Elemente durch Zahlen zu beschreiben und zeichnerische Lösungen durch rechnerische zu ersetzen.

## <span id="page-36-1"></span>6.1 Elementare Begriffe

Vektoren im R <sup>2</sup> werden als geordnete Paare

$$
\overrightarrow{v} = \begin{pmatrix} v_1 \\ v_2 \end{pmatrix}
$$

geschrieben und als Punkte oder Pfeile in einem ebenen, kartesischen Koordinatensystem dargestellt.

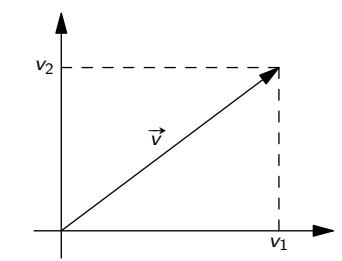

Abbildung 6.1: Vektor  $\vec{v}$  im kartesischen Koordinatensystem.

Zwei Vektoren können komponentenweise addiert

$$
\overrightarrow{v} + \overrightarrow{w} = \begin{pmatrix} v_1 \\ v_2 \end{pmatrix} + \begin{pmatrix} w_1 \\ w_2 \end{pmatrix} = \begin{pmatrix} v_1 + w_1 \\ v_2 + w_2 \end{pmatrix}
$$

oder mit einer Zahl  $\lambda$  multipliziert werden (Skalarmultiplikation):

$$
\lambda \overrightarrow{v} = \lambda \begin{pmatrix} v_1 \\ v_2 \end{pmatrix} = \begin{pmatrix} \lambda v_1 \\ \lambda v_2 \end{pmatrix}.
$$

Das Addieren zweier Vektoren entspricht dem Aneinanderhängen der beiden Pfeile, die Skalarmultiplikation mit  $\lambda$  einer Streckung um den Faktor  $\lambda$ , siehe Abbildung [6.2.](#page-37-0)

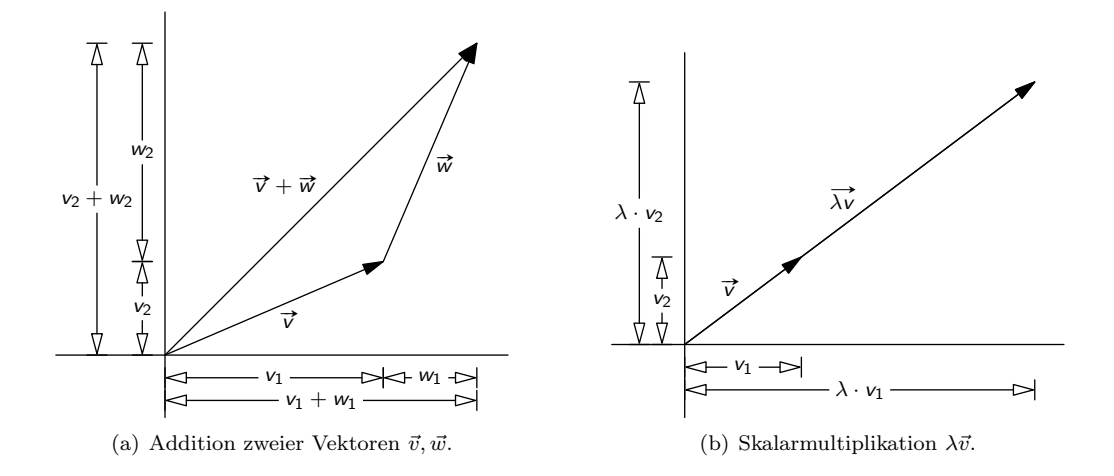

Abbildung 6.2: Vektoraddition und Skalarmultiplikation.

<span id="page-37-0"></span>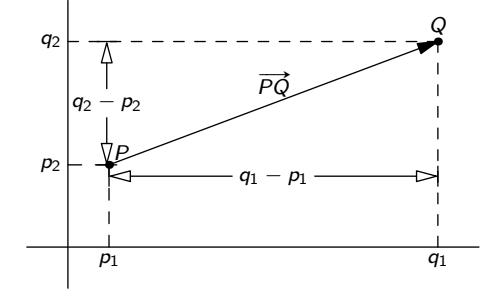

Abbildung 6.3: Spitze-minus-Schaft-Regel.

Der Nullvektor

<span id="page-37-1"></span>
$$
\vec{0} = \begin{pmatrix} 0 \\ 0 \end{pmatrix}
$$

stellt den Koordinatenursprung oder einen Pfeil mit Länge Null dar. Die beiden Einheitsvektoren

$$
\vec{e_1} = \begin{pmatrix} 1 \\ 0 \end{pmatrix}, \ \vec{e_2} = \begin{pmatrix} 0 \\ 1 \end{pmatrix}
$$

zeigen in die Richtung der x-Achse bzw. y-Achse des Koordinatensystems.

Hat man zwei Punkte P, Q durch ihre Koordinatenpaare (Vektoren) gegeben, so kann man den Pfeil von P nach Q als Q−P berechnen (Spitze-minus-Schaft-Regel), siehe Abbildung [6.3.](#page-37-1) Fur den Pfeil von ¨ P nach Q schreibt man  $\overrightarrow{PQ}$ .

Beispiel 6.1.1. Gegeben seien die Punkte  $P =$  $(1)$ 5  $\setminus$  $, Q =$  4  $\boldsymbol{0}$  $\lambda$  $, R =$  $\sqrt{2}$ 3  $\Delta$ . Wie muss  $S$  gewählt werden, damit die vier Punkte ein Parallelogramm PQRS bilden?

Damit das gewünschte Parallelogramm entsteht, müssen die Pfeile von  $Q$  nach  $P$  und von  $R$  nach  $S$ gleich sein, also

$$
\overrightarrow{PQ} = \overrightarrow{SR}
$$

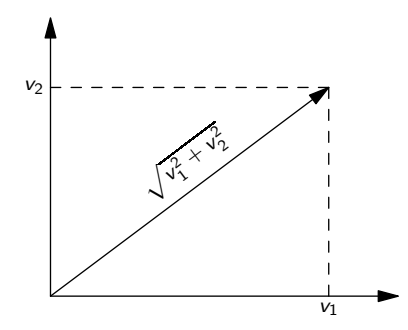

Abbildung 6.4: Betrag des Vektors  $\vec{v}$ .

und damit

<span id="page-38-1"></span>
$$
Q - P = R - S
$$

$$
S = R - Q + P.
$$

Also ist

$$
S = \begin{pmatrix} 2 \\ 3 \end{pmatrix} - \begin{pmatrix} 4 \\ 0 \end{pmatrix} + \begin{pmatrix} 1 \\ 5 \end{pmatrix} = \begin{pmatrix} -1 \\ 8 \end{pmatrix}.
$$

## <span id="page-38-0"></span>6.2 Betrag, Skalarprodukt, Winkel

<span id="page-38-2"></span>Definition 6.2.1. Die Länge eines Pfeils nennt man Betrag des Vektors. Sie ist der Abstand zwischen Anfangs- und Endpunkt des Pfeils. Mit Hilfe des Pythagoräischen Lehrsatzes kann man den Betrag berechnen als

$$
|\overrightarrow{v}| = \left| \begin{pmatrix} v_1 \\ v_2 \end{pmatrix} \right| = \sqrt{v_1^2 + v_2^2},
$$

siehe Abbildung [6.4.](#page-38-1)

Beispiel 6.2.2. Es seien 
$$
P = \begin{pmatrix} 1 \\ 5 \end{pmatrix}
$$
,  $Q = \begin{pmatrix} 4 \\ 0 \end{pmatrix}$ . Dann ist die Länge von  $\overrightarrow{PQ}$   

$$
\left| \overrightarrow{PQ} \right| = \left| \begin{pmatrix} 3 \\ -5 \end{pmatrix} \right| = \sqrt{3^2 + (-5)^2} = \sqrt{34},
$$

das ist gleichzeitig der Abstand zwischen P und Q.

**Definition 6.2.3.** Das *Skalarprodukt* zweier Vektoren  $\vec{v} = \begin{pmatrix} v_1 \\ v_2 \end{pmatrix}$  $v_2$  $\setminus$  $, \vec{w} = \begin{pmatrix} w_1 \\ w_2 \end{pmatrix}$  $w_2$  $\setminus$ ist definiert als  $\overrightarrow{v} \cdot \overrightarrow{w} = v_1 \cdot w_1 + v_2 \cdot w_2.$ 

Wenn  $\vec{v} \cdot \vec{w} = 0$  ist, sind  $\vec{v}$  und  $\vec{w}$  zueinander *orthogonal* (d. h.  $\vec{v}$  und  $\vec{w}$  stehen senkrecht zueinander). Gibt es ein Skalar s mit

$$
\overrightarrow{v}=s\overrightarrow{w},
$$

so sind  $\vec{v}$  und  $\vec{w}$  kollinear

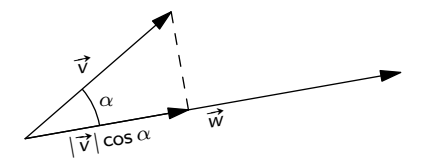

<span id="page-39-1"></span>Abbildung 6.5: Winkel  $\alpha$  zwischen  $\vec{v}$  und  $\vec{w}$ .

Beispiel 6.2.4. Die Vektoren 
$$
\vec{v}_1 = \begin{pmatrix} 2 \\ 1 \end{pmatrix}
$$
 und  $\vec{v}_2 = \begin{pmatrix} 1 \\ 0 \end{pmatrix}$  sind nicht zueinander orthogonal, weil  $\vec{v}_1 \cdot \vec{v}_2 = \begin{pmatrix} 2 \\ 1 \end{pmatrix} \cdot \begin{pmatrix} 1 \\ 0 \end{pmatrix} = 2 \cdot 1 + 1 \cdot 0 = 2 + 0 = 2.$ 

Die Vektoren

$$
\vec{v} = \begin{pmatrix} 1 \\ -3 \end{pmatrix}, \vec{w} = \begin{pmatrix} -\frac{1}{2} \\ \frac{3}{2} \end{pmatrix}
$$

sind kollinear, da  $\vec{v} = -2\vec{w}$ .

Bemerkung 6.2.5. Ist  $\vec{v} = \begin{pmatrix} v_1 \\ v_2 \end{pmatrix}$  $v_2$ ), so ist  $\vec{w} = \begin{pmatrix} v_2 \\ v_1 \end{pmatrix}$  $-v_1$ ). ein zu $\vec{v}$  orthogonaler Vektor.

**Definition 6.2.6.** Für den *Winkel*  $\alpha$  zwischen zwei Vektoren  $\vec{v} = \begin{pmatrix} v_1 \\ v_2 \end{pmatrix}$  $v_2$  $\setminus$  $, \vec{w} = \begin{pmatrix} w_1 \\ w_2 \end{pmatrix}$  $w_2$  $\setminus$ , die beide verschieden vom Nullvektor sind, gilt folgender Zusammenhang:

$$
\cos(\alpha) = \frac{\vec{v} \cdot \vec{w}}{|\vec{v}| \cdot |\vec{w}|}.
$$

Siehe dazu auch Abbildung [6.5.](#page-39-1)

Bemerkung 6.2.7. Zwei Vektoren, die orthogonal sind, schließen einen Winkel von 90° ein, zwei kollineare Vektoren einen Winkel von 0◦ .

<span id="page-39-2"></span>Beispiel 6.2.8. Man berechne den Winkel zwischen den Vektoren

$$
\vec{v} = \begin{pmatrix} 0 \\ 1 \end{pmatrix}, \quad \vec{w} = \begin{pmatrix} 1 \\ -1 \end{pmatrix}.
$$

Es ist

$$
\cos(\alpha) = \frac{\binom{0}{1} \cdot \binom{1}{-1}}{\left| \binom{0}{1} \right| \cdot \left| \binom{1}{-1} \right|} = \frac{0 - 1}{\sqrt{0^2 + 1^2} \sqrt{1^2 + (-1)^2}} = \frac{-1}{\sqrt{2}}
$$

und damit

$$
\alpha = \arccos\left(\frac{-1}{\sqrt{2}}\right) = 135^{\circ}.
$$

### <span id="page-39-0"></span>6.3 Geraden in der Ebene

Gerade in der Ebene können auf zwei verschiedene Arten dargestellt werden. Hier werden kurz beide Ansätze diskutiert.

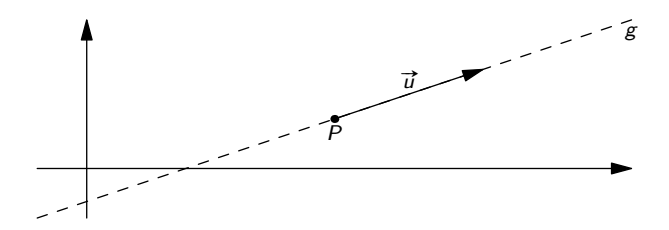

<span id="page-40-1"></span>Abbildung 6.6: Gerade g festgelegt durch Aufhängepunkt P und Richtungsvektor  $\vec{u}$ .

#### <span id="page-40-0"></span>6.3.1 Parameterform einer Geradengleichung

Eine Gerade  $g$  im  $\mathbb{R}^2$  ist eindeutig festgelegt durch einen Aufhängepunkt P in der Ebene und einen Richtungsvektor  $\vec{u}$  (siehen Abbildung [6.6\)](#page-40-1). Man schreibt die Geradengleichung in Parameterform als

$$
g: \overrightarrow{x} = P + s\overrightarrow{u}, \ s \in \mathbb{R}.
$$

Dabei ist s ein Parameter, der alle reellen Zahlen durchläuft. Damit durchläuft  $\vec{x}$  alle Punkte der dargestellten Geraden.

Um festzustellen, ob ein weiterer Punkt  $Q$  auf der Geraden liegt, überprüft man, ob  $Q$  die Geradengleichung erfüllt.

Beispiel 6.3.1. Gegeben seien die Gerade

$$
g: \vec{x} = \begin{pmatrix} 4 \\ 2 \end{pmatrix} + s \begin{pmatrix} 1 \\ 2 \end{pmatrix}
$$

$$
P = \begin{pmatrix} 2 \\ 2 \end{pmatrix}, Q = \begin{pmatrix} 4 \\ 2 \end{pmatrix}
$$

und die Punkte

$$
P = \begin{pmatrix} 2 \\ -2 \end{pmatrix}, Q = \begin{pmatrix} 4 \\ 8 \end{pmatrix}.
$$

Liegen  $P, Q$  auf  $q$ ?

Hier ist  $\begin{pmatrix} 4 \\ 2 \end{pmatrix}$ 2  $\int$  der Aufhängepunkt und  $\begin{pmatrix} 1 \\ 2 \end{pmatrix}$ 2  $\setminus$ der Richtungsvektor von g. Setzt man P in die Geradengleichung ein, so erhält man

$$
\begin{pmatrix} 2 \\ -2 \end{pmatrix} = \begin{pmatrix} 4 \\ 2 \end{pmatrix} + s \begin{pmatrix} 1 \\ 2 \end{pmatrix}.
$$

Die Gleichung muss für  $x$ - und  $y$ -Komponente erfüllt sein. Man bekommt daher das Gleichungssystem

$$
2 = 4 + s
$$

$$
-2 = 2 + 2s.
$$

Aus der ersten Gleichung erhält man  $s = -2$  als eindeutige Lösung. Setzt man diese in die zweite Gleichung ein, so bleibt  $0 = 0$ . Also sind für  $s = -2$  beide Gleichungen des Systems erfüllt. P liegt damit auf g.

Setzt man  $Q$  in die Geradengleichung ein, so erhält man

$$
\begin{pmatrix} 4 \\ 8 \end{pmatrix} = \begin{pmatrix} 4 \\ 2 \end{pmatrix} + s \begin{pmatrix} 1 \\ 2 \end{pmatrix},
$$

und damit

$$
4 = 4 + s
$$

$$
8 = 2 + 2s.
$$

Aus der ersten Gleichung folgt  $s = 0$ , in die zweite eingesetzt bleibt  $8 = 2$ , eine falsche Aussage. Also erfüllt  $Q$  die Geradengleichung von  $g$  nicht und liegt damit nicht auf  $g$ .

Bemerkung 6.3.2. Eine Gerade in der Ebene ist durch zwei Punkte P, Q (die nicht zusammenfallen) in eindeutiger Weise definiert. Man kann in diesem Fall P als Aufhängepunkt und  $\overrightarrow{PQ}$  als Richtungsvektor wählen.

Beispiel 6.3.3. Wie lautet die Gleichung von g in Parameterform, wenn g die Gerade ist, auf der die Punkte

$$
P = \begin{pmatrix} 2 \\ -1 \end{pmatrix}, Q = \begin{pmatrix} 3 \\ 1 \end{pmatrix}.
$$

liegen?

Als Aufhängepunkt dient  $P =$  $\left(2\right)$ −1  $\setminus$ ,

als Richtungsvektor

$$
\overrightarrow{PQ} = Q - P = \begin{pmatrix} 3 \\ 1 \end{pmatrix} - \begin{pmatrix} 2 \\ -1 \end{pmatrix} = \begin{pmatrix} 1 \\ 2 \end{pmatrix},
$$

die Gleichung für  $g$  ist also

$$
g: \vec{x} = \begin{pmatrix} 2 \\ -1 \end{pmatrix} + s \begin{pmatrix} 1 \\ 2 \end{pmatrix}.
$$

#### <span id="page-41-0"></span>6.3.2 Normalform der Geradengleichung

Eliminiert man aus einer Geradengleichung in Parameterform den Parameter, so erhält man eine Geradengleichung in Normalform  $ax + by = c$ . Falls  $b \neq 0$  ist (also die Gerade nicht parallel zur y-Achse ist), kann man diese Gleichung nach y auflösen und erhält eine Geradengleichung in Hauptform  $y = k \cdot x + d$ , wobei k die Steigung der Gerade ist.

Beispiel 6.3.4. Betrachte die Gerade

$$
g: \vec{x} = \begin{pmatrix} 2 \\ -1 \end{pmatrix} + s \begin{pmatrix} 1 \\ 2 \end{pmatrix}.
$$

Liest man diese Geradengleichung mit  $\vec{x} = \begin{pmatrix} x \\ y \end{pmatrix}$  $\hat{y}$  $\Delta$ als Gleichungssystem, so erhält man

$$
x = 2 + s
$$
  

$$
y = -1 + 2s.
$$

Multiplizieren der ersten Gleichung mit −2 ergibt

$$
-2x = -4 - 2s
$$

$$
y = -1 + 2s.
$$

Um den Parameter s zu eliminieren, werden beide Gleichungen addiert:

$$
-2x + y = -5.
$$

Das ist eine Geradengleichung in Normalform. Auflösen nach  $y$  liefert

$$
y = 2x - 5,
$$

eine Geradengleichung in Hauptform.

Bemerkung 6.3.5. Eine andere Methode, aus der Parameterform einer Geradengleichung die Normalform zu berechnen, verwendet den Normalvektor  $\vec{n}$  der Geraden (orthogonal zum Richtungsvektor) und einen Punkt P, der auf der Geraden liegt. Mit

$$
\overrightarrow{n} \cdot \overrightarrow{x} = \overrightarrow{n} \cdot P
$$

erhält man ebenfalls die Normalform.

Um aus der Geradengleichung in Normalform eine Parameterform zu gewinnen, kann man zwei verschiedene Werte  $x_1, x_2$  in die Normalform einzusetzen, um zwei Punkte, die auf der Geraden liegen, zu ermitteln. Damit bestimmt man dann Aufhängepunkt und Richtungsvektor und im nächsten Schritt die Parameterform der Gerade.

Beispiel 6.3.6. Für die Gerade

$$
g: y = -2x - 5
$$

bestimme man eine Darstellung in Parameterform.

Wir setzen  $x_1 = 0$  ein und bekommen  $y_1 = -2 \cdot 0 - 5 = -5$ . Für  $x_2 = 1$  erhalten wir  $y_2 = -2 \cdot 1 - 5 = -7$ . Die Punkte

$$
P = \begin{pmatrix} 0 \\ -5 \end{pmatrix},
$$
  

$$
Q = \begin{pmatrix} 1 \\ -7 \end{pmatrix}
$$

liegen auf g. Wir wählen P als Aufhängepunkt und  $\overrightarrow{PQ}$  als Richtungsvektor. Die Parameterform der Geradengleichung lautet dann

$$
g: \vec{x} = \begin{pmatrix} 0 \\ -5 \end{pmatrix} + s \begin{pmatrix} 1 \\ -2 \end{pmatrix}.
$$

Bemerkung 6.3.7. Um zu prüfen, ob ein Punkt  $P$  auf einer Geraden g, gegeben durch eine Geradengleichung in Normalform liegt, prüft man, ob  $P$  die Gleichung von  $g$  erfüllt.

Beispiel 6.3.8. Gegeben sei g durch die Gleichung  $y = -2x - 5$ . Liegt  $P =$  $(-3)$ 1  $\lambda$ auf  $g$ ? P hat die Koordinaten  $x = -3, y = 1$ . Einsetzen ergibt

$$
1 = -2 \cdot (-3) - 5,
$$

eine wahre Aussage. Also liegt P auf g.

#### <span id="page-42-0"></span>6.3.3 Lagebeziehungen zweier Geraden

Zwei Geraden  $g$  und  $h$  in der Ebene können

- genau einen Schnittpunkt haben oder
- identisch sein oder
- parallel sein.

Durch Betrachtung der Richtungsvektoren von g und h sieht man sofort, ob die Geraden parallel oder identisch sein können bzw. einen einzigen Schnittpunkt haben.

Sind die Richtungsvektoren kollinear, muss man nur noch überprüfen, ob der Aufhängepunkt von  $q$ auch auf der Geraden h liegt. Ist dies der Fall sind die Geraden ident, ansonsten parallel.

Schneiden sich die beiden Geraden g, h (sind also deren Richtungsvektoren nicht kollinear) muss der Schnittpunkt die Gleichungen beider Geraden erfüllen. Sind  $g, h$  in Parameterform gegeben, so setzt man die beiden Parameterformen gleich und löst das entstehende Gleichungssystem, um konkrete Werte für die beiden Parameter zu ermitteln. Setzt man nun die Werte der Parameter in die Parameterform der Geraden ein, erhält man den Schnittpunkt der Geraden.

Beispiel 6.3.9. Man bestimme die Lage der Geraden

$$
g: \vec{x} = \begin{pmatrix} -1 \\ -5 \end{pmatrix} + s \begin{pmatrix} 4 \\ 3 \end{pmatrix},
$$

$$
h: \vec{x} = \begin{pmatrix} 2 \\ 0 \end{pmatrix} + t \begin{pmatrix} 1 \\ -2 \end{pmatrix}.
$$

zueinander.

Gleichsetzen liefert

$$
\begin{pmatrix} -1 \\ -5 \end{pmatrix} + s \begin{pmatrix} 4 \\ 3 \end{pmatrix} = \begin{pmatrix} 2 \\ 0 \end{pmatrix} + t \begin{pmatrix} 1 \\ -2 \end{pmatrix}.
$$

Löst man das Gleichungssystem

$$
-1 + 4s = 2 + t,
$$
  

$$
-5 + 3s = -2t
$$

erhält man  $s = t = 1$ . Der Schnittpunkt ist dann

$$
S = \begin{pmatrix} -1 \\ -5 \end{pmatrix} + 1 \begin{pmatrix} 4 \\ 3 \end{pmatrix} = \begin{pmatrix} 3 \\ -2 \end{pmatrix}.
$$

#### <span id="page-43-0"></span>6.3.4 Orthogonalität von Geraden

Zwei Geraden sind zueinander orthogonal (stehen aufeinander normal), wenn ihre Richtungsvektoren orthogonal sind.

Beispiel 6.3.10. Gegeben sei die Gerade

$$
g: \overrightarrow{x} = \begin{pmatrix} -1 \\ -5 \end{pmatrix} + s \begin{pmatrix} 4 \\ 3 \end{pmatrix}.
$$

und der Punkt  $P =$  $(-6)$ −6  $\overline{\phantom{0}}$ . Man gebe eine Gerade  $h$  an, die den Punkt  $P$  enthält und orthogonal zu  $g$ ist.

Als Richtungsvektor von  $h$  können wir  $\int_0^1 3$ −4  $\overline{\phantom{0}}$ und als Aufhängepunkt  $P$  wählen. Damit ist  $h: \vec{x} = \begin{pmatrix} -6 \\ 6 \end{pmatrix}$ −6 A.  $+ t$  $\sqrt{3}$ −4  $\setminus$ .

**Bemerkung 6.3.11.** Hat man eine Geradengleichung für g in Normalform  $ax + by = c$  vorliegen, so ist der Vektor  $\begin{pmatrix} a \\ b \end{pmatrix}$ b  $\lambda$ orthogonal zum Richtungsvektor von g.

#### <span id="page-44-0"></span>6.3.5 Abstand zwischen Punkt und Gerade

Der Abstand zwischen einem Punkt P und einer Geraden g ist definiert als der kürzeste Abstand, also der Normalabstand, zwischen P und g.

Beispiel 6.3.12. Man berechne den Abstand zwischen  $P$  und  $q$  für

$$
g: \vec{x} = \begin{pmatrix} -1 \\ -5 \end{pmatrix} + s \begin{pmatrix} 4 \\ 3 \end{pmatrix},
$$

$$
P = \begin{pmatrix} 9 \\ -10 \end{pmatrix}.
$$

Um den Normalabstand zu ermitteln, stellen wir zunächst die Gerade  $h$  auf, die orthogonal zu  $q$  ist und den Punkt  $P$  enthält:

$$
h: \vec{x} = \begin{pmatrix} 9 \\ -10 \end{pmatrix} + t \begin{pmatrix} 3 \\ -4 \end{pmatrix}.
$$

Nun ermitteln wir den Schnittpunkt  $F$  zwischen  $q$  und  $h$ :

$$
\begin{pmatrix} -1 \\ -5 \end{pmatrix} + s \begin{pmatrix} 4 \\ 3 \end{pmatrix} = \begin{pmatrix} 9 \\ -10 \end{pmatrix} + t \begin{pmatrix} 3 \\ -4 \end{pmatrix},
$$

also

$$
-1 + 4s = 9 + 3t,
$$
  

$$
-5 + 3s = -10 - 4t.
$$

Als Lösung diese Gleichungssystems erhält man  $s = 1$  und  $t = -2$  Mittels Einsetzen in g ermitteln wir  $\cal F$  :

$$
F = \begin{pmatrix} -1 \\ -5 \end{pmatrix} + 1 \begin{pmatrix} 4 \\ 3 \end{pmatrix} = \begin{pmatrix} 3 \\ -2 \end{pmatrix}
$$

Der Normalabstand zwischen g und  $P$  ist gleich dem Abstand zwischen  $P$  und  $F$  (siehe Definition [6.2.1\)](#page-38-2):

$$
\left| \overrightarrow{FP} \right| = \left| \begin{pmatrix} 6 \\ -8 \end{pmatrix} \right| = \sqrt{6^2 + (-8)^2} = \sqrt{100} = 10.
$$

Siehe Abbildung [6.7.](#page-45-1)

#### <span id="page-44-1"></span>6.3.6 Winkel zwischen zwei Geraden

Der Winkel zwischen zwei Geraden in der Ebene ist gleich dem Winkel zwischen deren Richtungsvektoren.

<span id="page-44-2"></span>Beispiel 6.3.13. Man berechne den Winkel  $\alpha$  zwischen den Geraden

$$
g: \vec{x} = \begin{pmatrix} 2 \\ -1 \end{pmatrix} + s \begin{pmatrix} 0 \\ 1 \end{pmatrix},
$$

$$
h: \vec{x} = \begin{pmatrix} 3 \\ 4 \end{pmatrix} + t \begin{pmatrix} 1 \\ 1 \end{pmatrix}.
$$

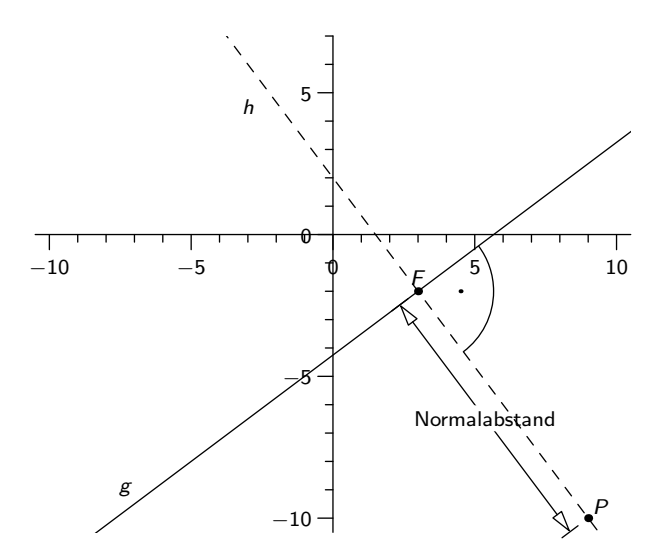

<span id="page-45-1"></span>Abbildung 6.7: Normalabstand zwischen Gerade g und Punkt P.

Für den Winkel  $\alpha$  zwischen den Richtungsvektoren erhält man (siehe Beispiel [6.2.8\)](#page-39-2)

$$
\cos(\alpha) = \frac{\binom{0}{1} \cdot \binom{1}{1}}{\left| \binom{0}{1} \right| \cdot \left| \binom{1}{1} \right|} = \frac{0 + 1}{\sqrt{0^2 + 1^2}\sqrt{1^2 + 1^2}} = \frac{1}{\sqrt{2}}
$$

und damit

$$
\alpha = \arccos\left(\frac{1}{\sqrt{2}}\right) = 45^{\circ}.
$$

Bemerkung 6.3.14. Der Winkel zwischen zwei Geraden g, h ist gleich dem Winkel zwischen den Normalvektoren  $n_g, n_h$ , die orthogonal zu den Richtungsvektoren von g bzw. h sind.

Beispiel 6.3.15. Man berechne den Winkel  $\alpha$  zwischen den Geraden

$$
g: y = 5, \quad h: x + y = -2.
$$

Als Normalvektoren ermitteln wir durch Ablesen der Koeffizienten

$$
n_g = \begin{pmatrix} 0 \\ 1 \end{pmatrix}, \quad n_h = \begin{pmatrix} 1 \\ 1 \end{pmatrix}.
$$

Damit ist laut Beispiel [6.3.13](#page-44-2) auch hier  $\alpha = 45^{\circ}$ 

## <span id="page-45-0"></span>6.4 Übungsbeispiele

1. Von einer Gerade g kennt man einen Punkte  $P =$  $\left(1\right)$ −1  $\setminus$ und einen Richtungsvektor  $g =$  $(2)$ 1  $\Delta$ . Bestimmen Sie die Paramterform der Geraden und stellen Sei fest, ob der Punkt  $Q =$  $\sqrt{3}$ −1  $\setminus$ auf der Geraden liegt.

2. Bestimmen Sie den Schnittpunkt der beiden Geraden

$$
g: \vec{x} = \begin{pmatrix} 3 \\ -2 \end{pmatrix} + s \begin{pmatrix} -2 \\ 1 \end{pmatrix},
$$
  

$$
h: 2x - 3y = 5.
$$

3. Gegeben sind der Punkt  $P =$  $\sqrt{2}$ −5  $\setminus$ und die Gerade

$$
g: \vec{x} = \begin{pmatrix} 3 \\ 7 \end{pmatrix} + t \begin{pmatrix} 1 \\ 2 \end{pmatrix}
$$

- a) Bestimmen Sie die Gleichung der Geraden h durch P, die zu g parallel ist in Normalvektorform und in Paramterdarstellung.
- b) Bestimmen Sie die Gleichung der Geraden  $n$  durch  $P$ , die zu  $q$  normal ist in Normalvektorform und in Paramterdarstellung.
- 4. Bestimmen Sie die Streckensymmetrale der Strecke  $PQ$  wobei

$$
P := \begin{pmatrix} 4 \\ -1 \end{pmatrix} \quad \text{und} \quad Q = \begin{pmatrix} 3 \\ 4 \end{pmatrix}.
$$

- 5. Der Punkt  $C =$  $\left( 4 \atop 12 \right)$ ist die Spitze eines gleichschenkeligen Dreiecks $ABC,$ dessen Basis  $AB$ auf der Geraden  $2x - 5y = 35$  liegt. Die Länge der Basis entspricht  $\frac{4}{3}$  der Länge der Höhe auf die Basis.Berechnen Sie den Schwerpunkt, den H¨ohenschnittpunkt und den Umkreismittelpunkt des Dreiecks. Fertigen Sie auch eine Skizze an!
- 6. Berechnen Sie den Schnittwinkel der beiden Geraden

$$
g: \vec{x} = \begin{pmatrix} -3 \\ 1 \end{pmatrix} + s \begin{pmatrix} 0 \\ 2 \end{pmatrix},
$$

$$
h: \vec{x} = \begin{pmatrix} 2 \\ 1 \end{pmatrix} + t \begin{pmatrix} 1 \\ -1 \end{pmatrix}.
$$